**HƯỚNG DẪN ĐĂNG KÝ ĐỀ TÀI TRÊN HỆ THỐNG QUẢN LÝ KHOA HỌC ĐẠI HỌC HUẾ**

#### Xem thông báo (bước 1)

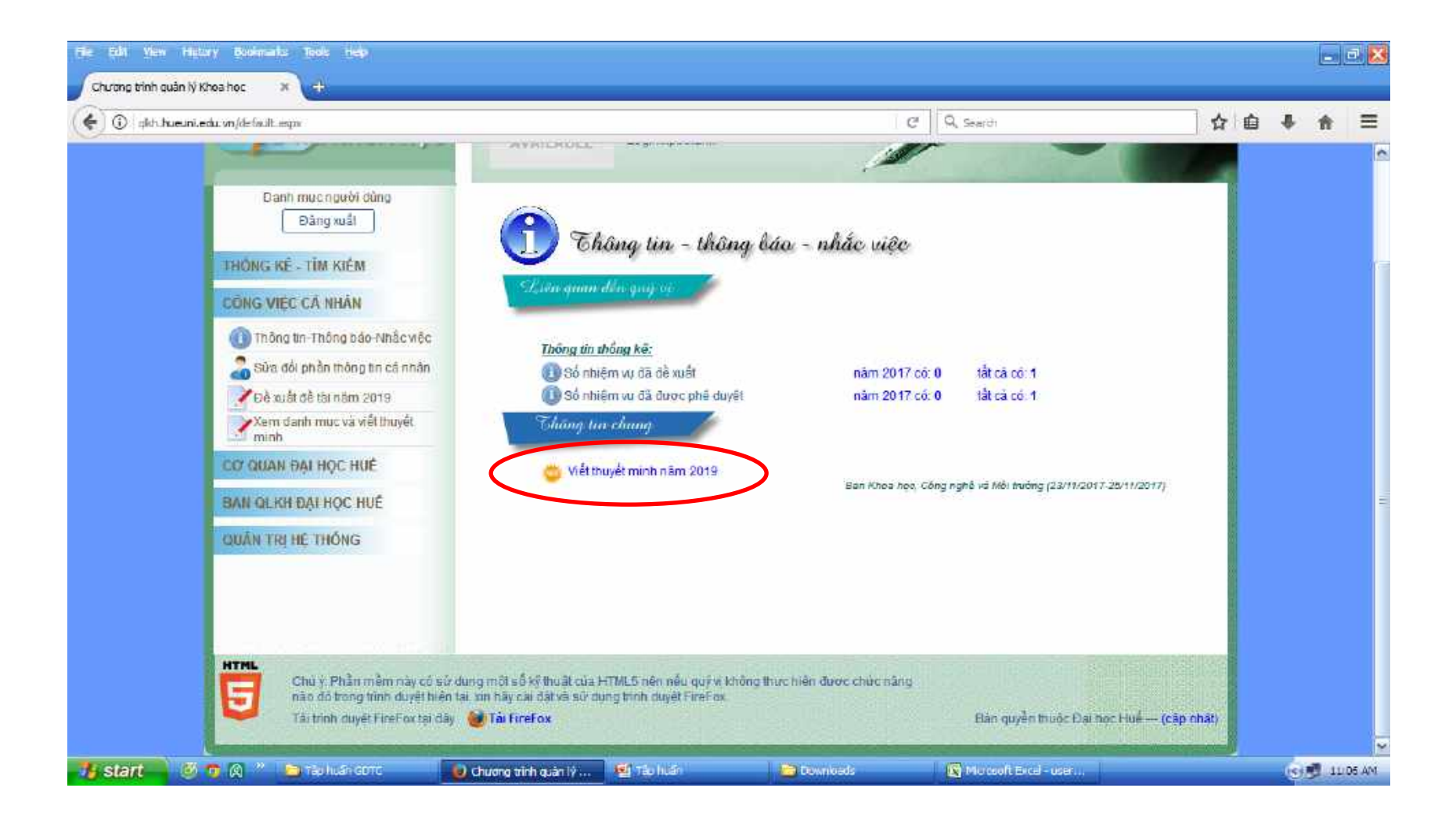

#### Xem thông báo (bước 2)

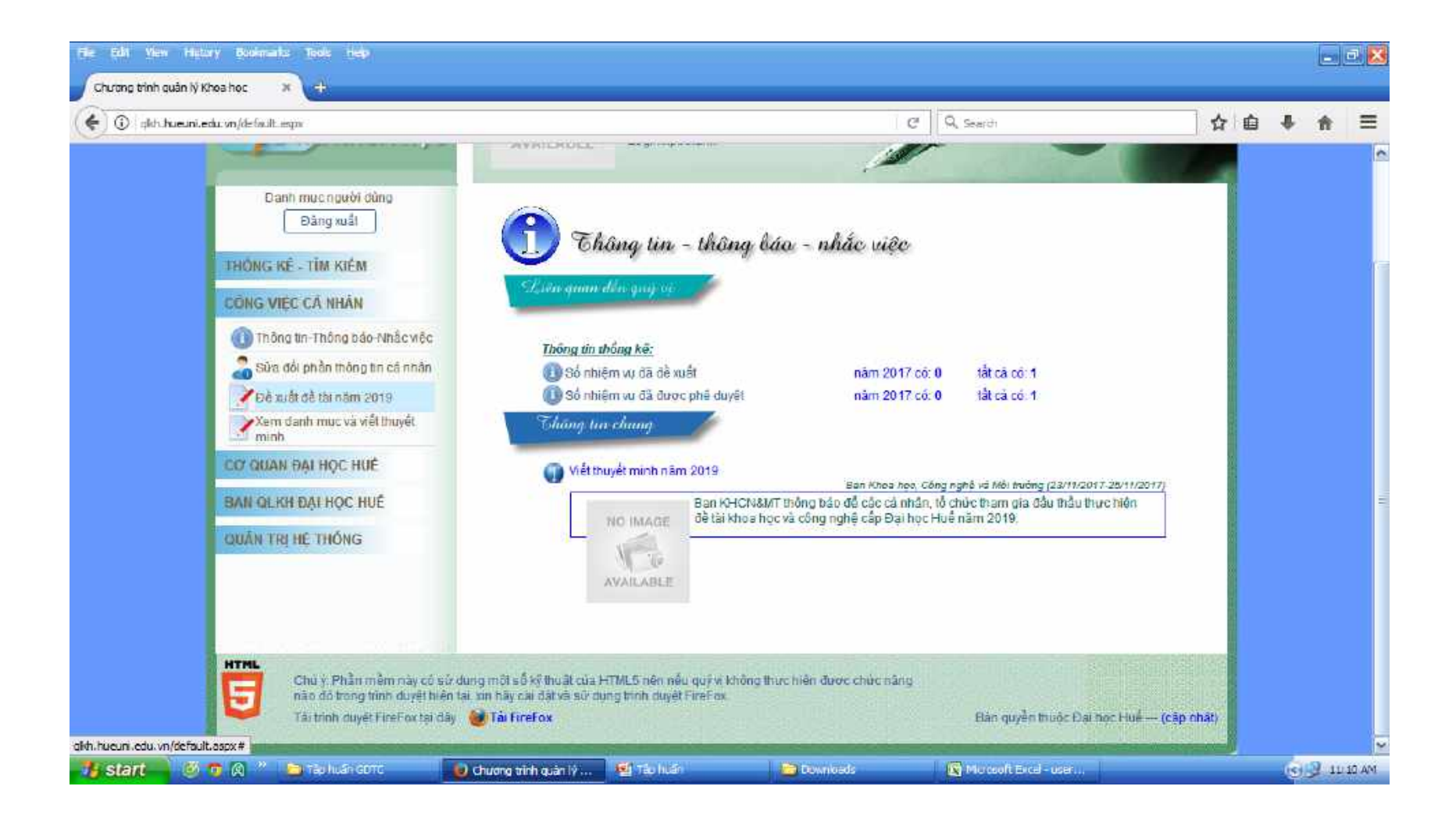

## Đề xuất đề tài

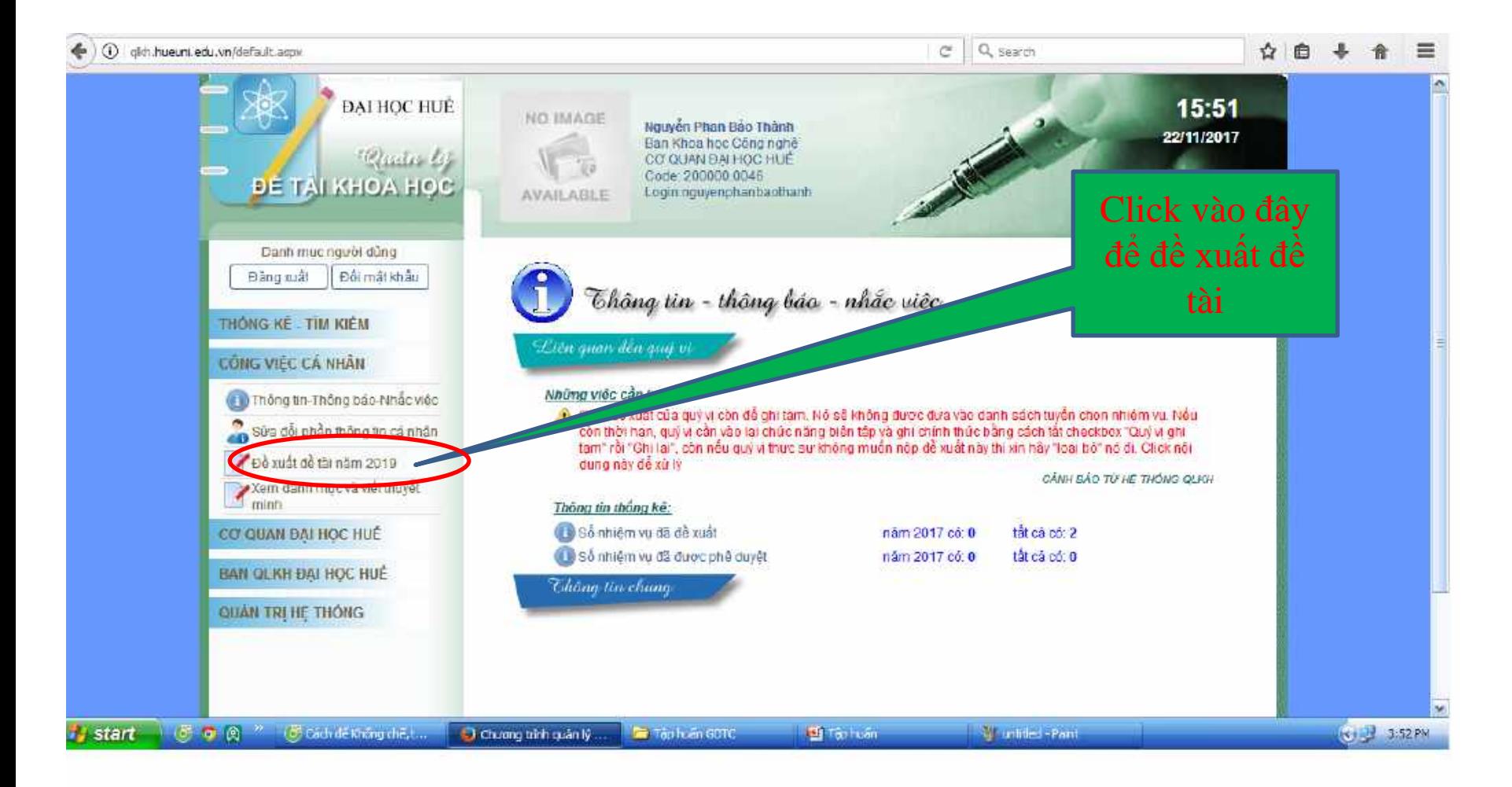

### Đề xuất đề tài (bước 2)

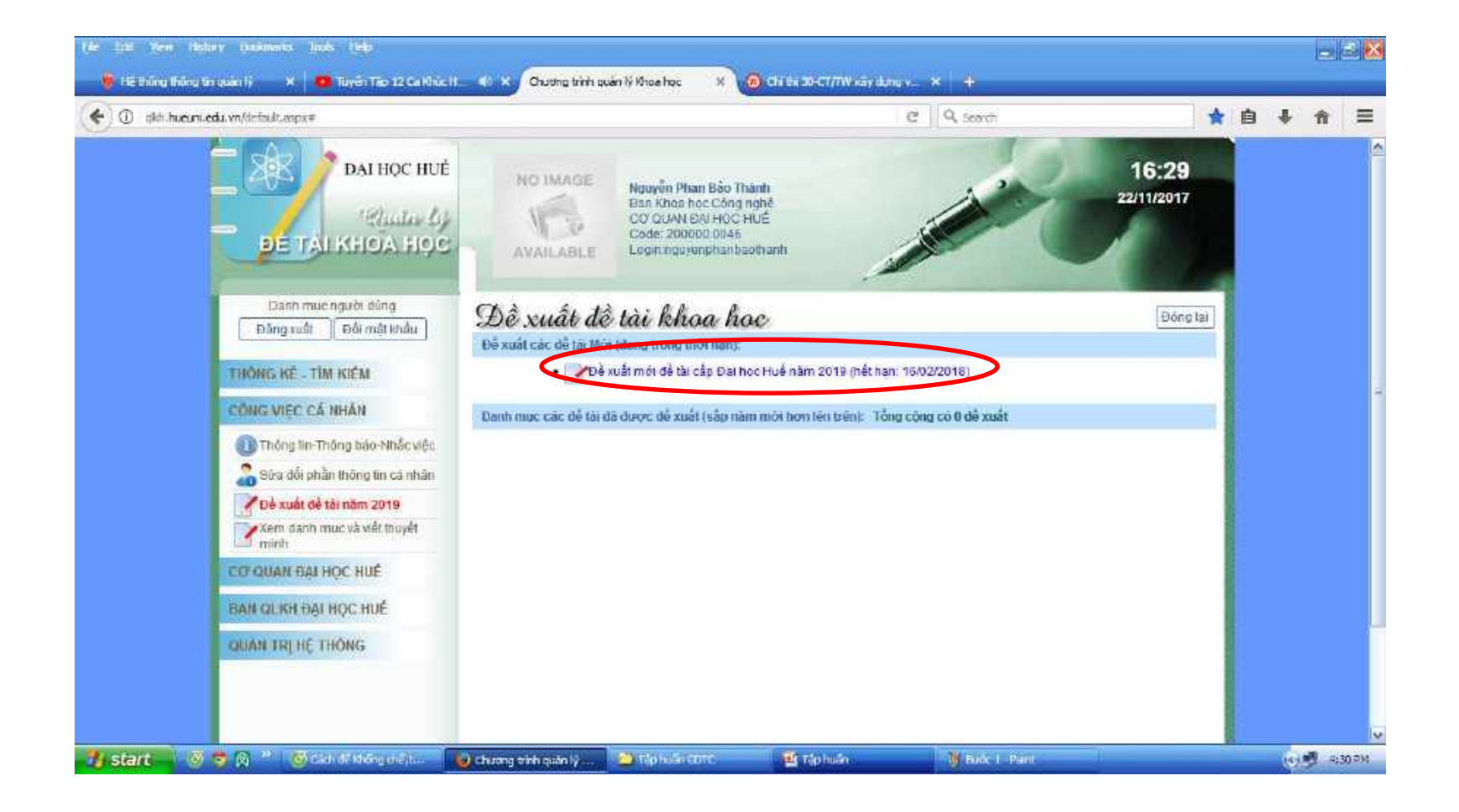

## Đề xuất đề tài (bước 3)

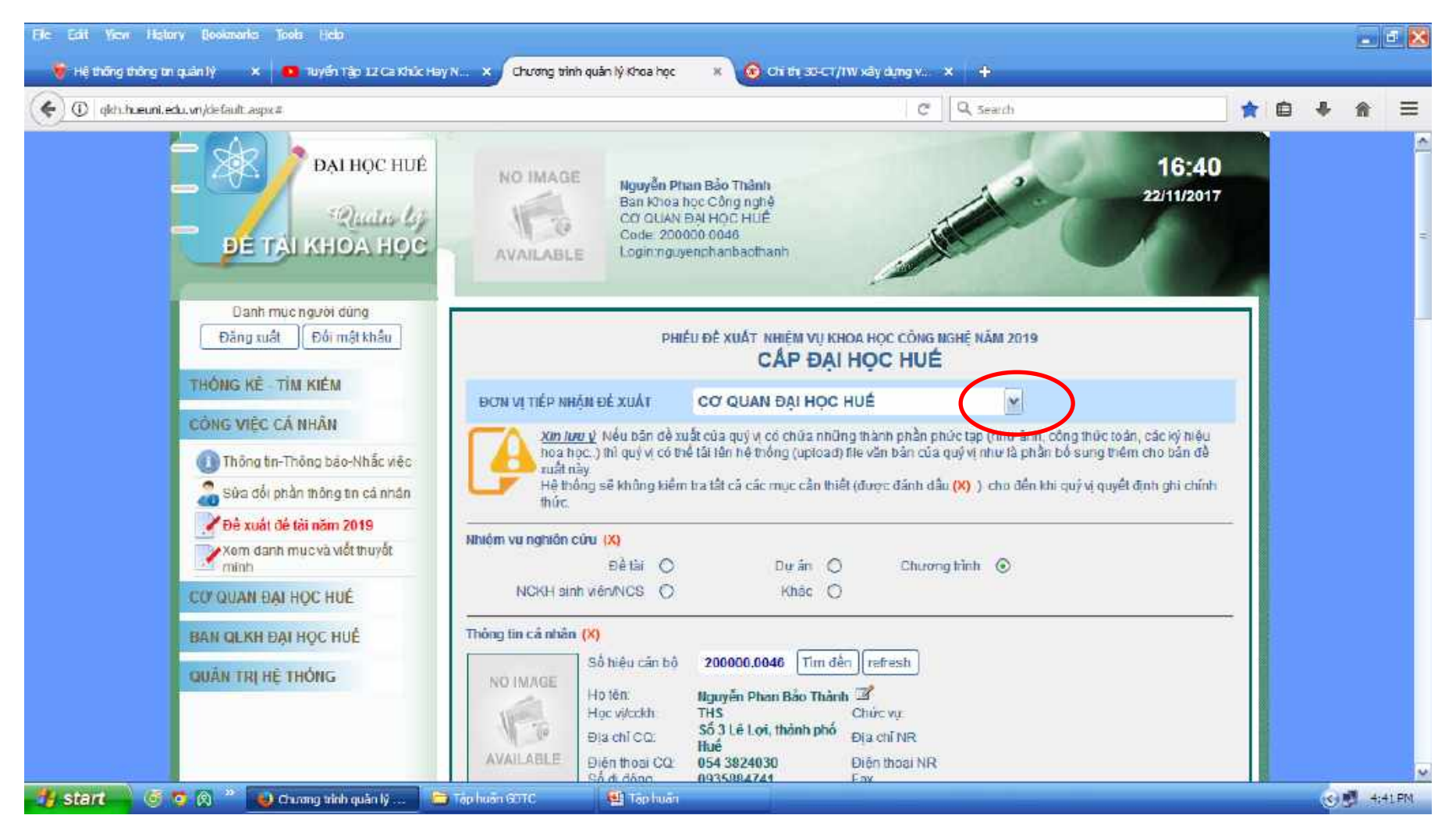

## Đề xuất đề tài (bước 3)

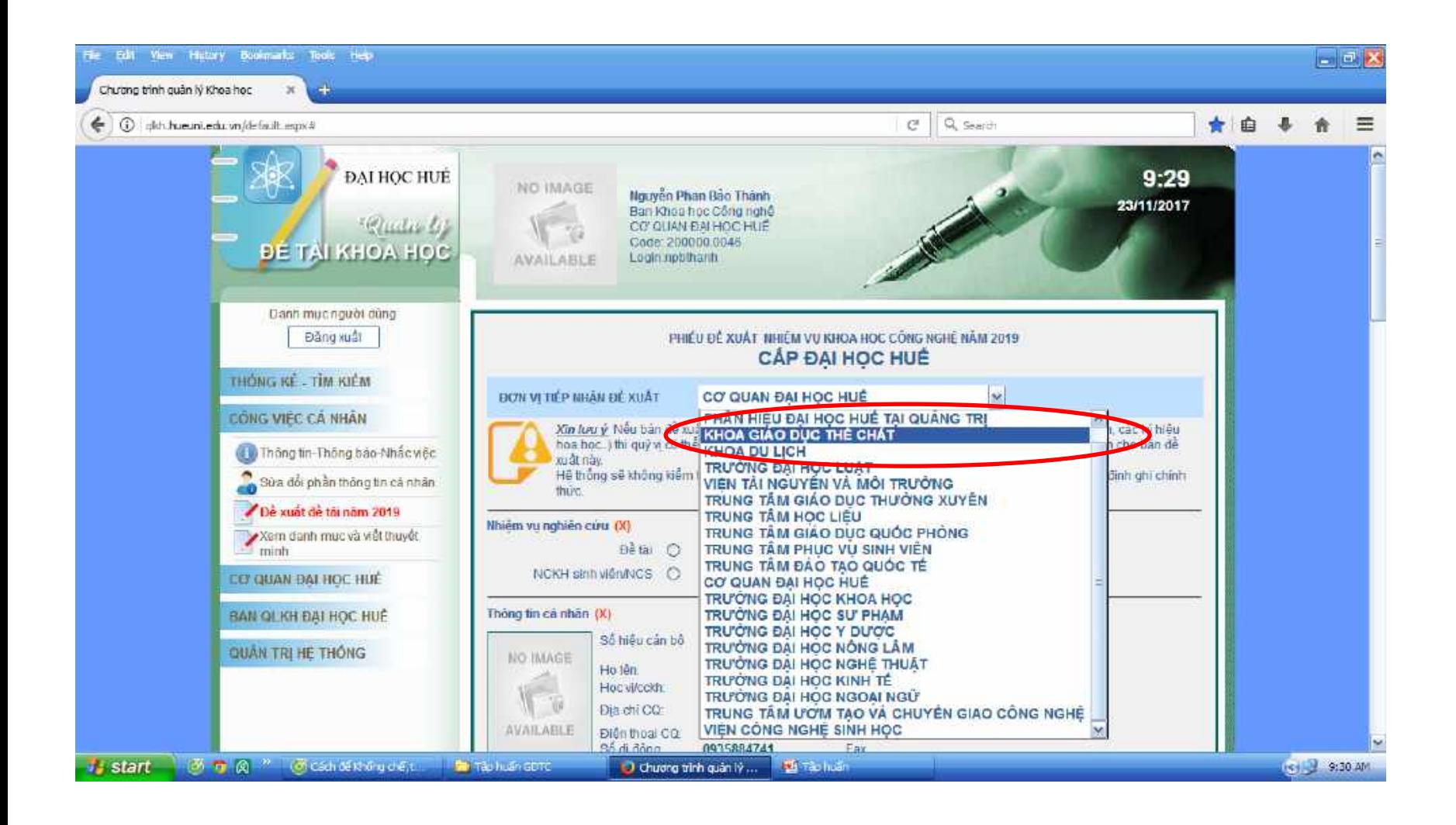

## Đề xuất đề tài (bước 4)

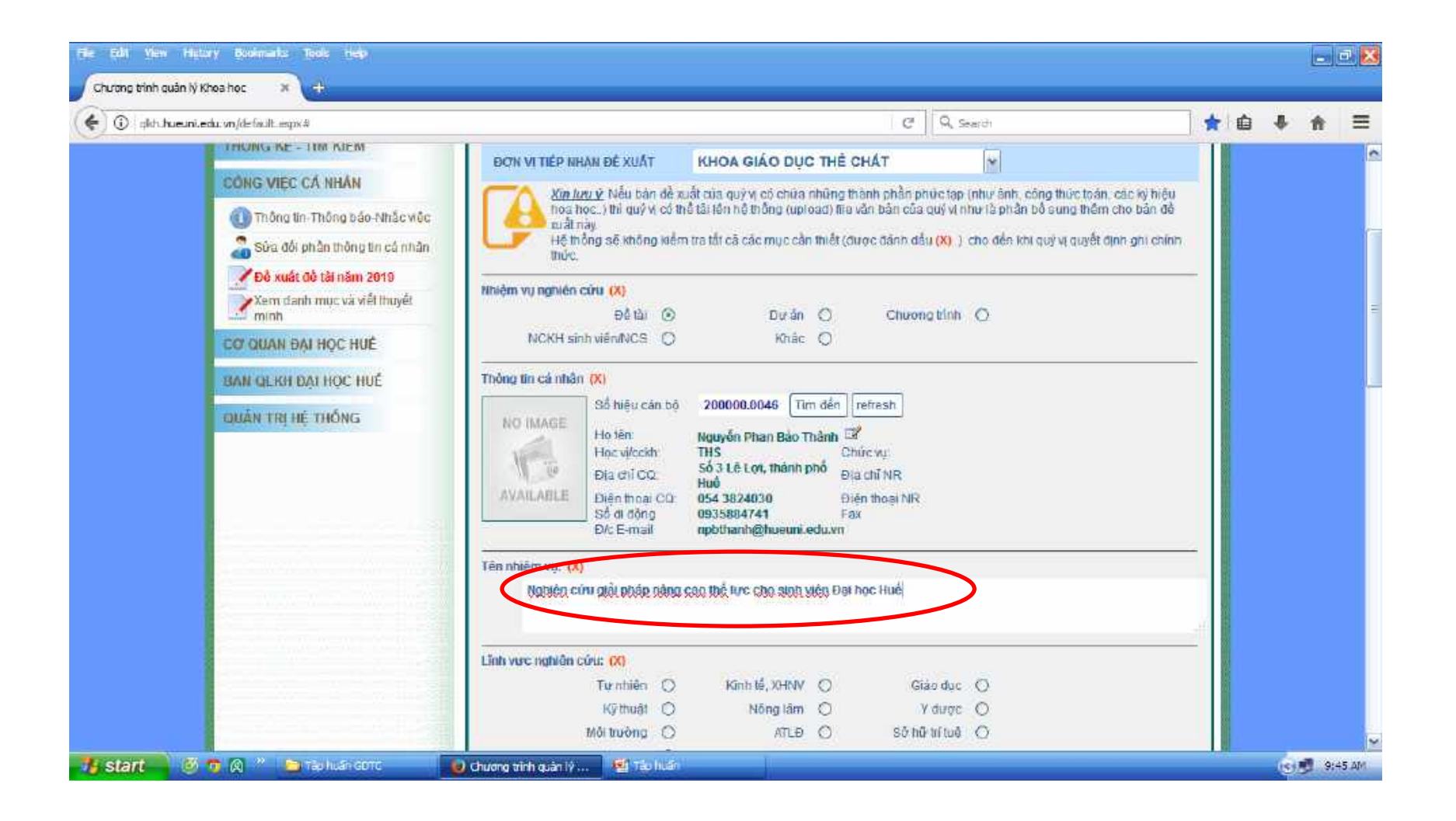

## Đề xuất đề tài (bước 4)

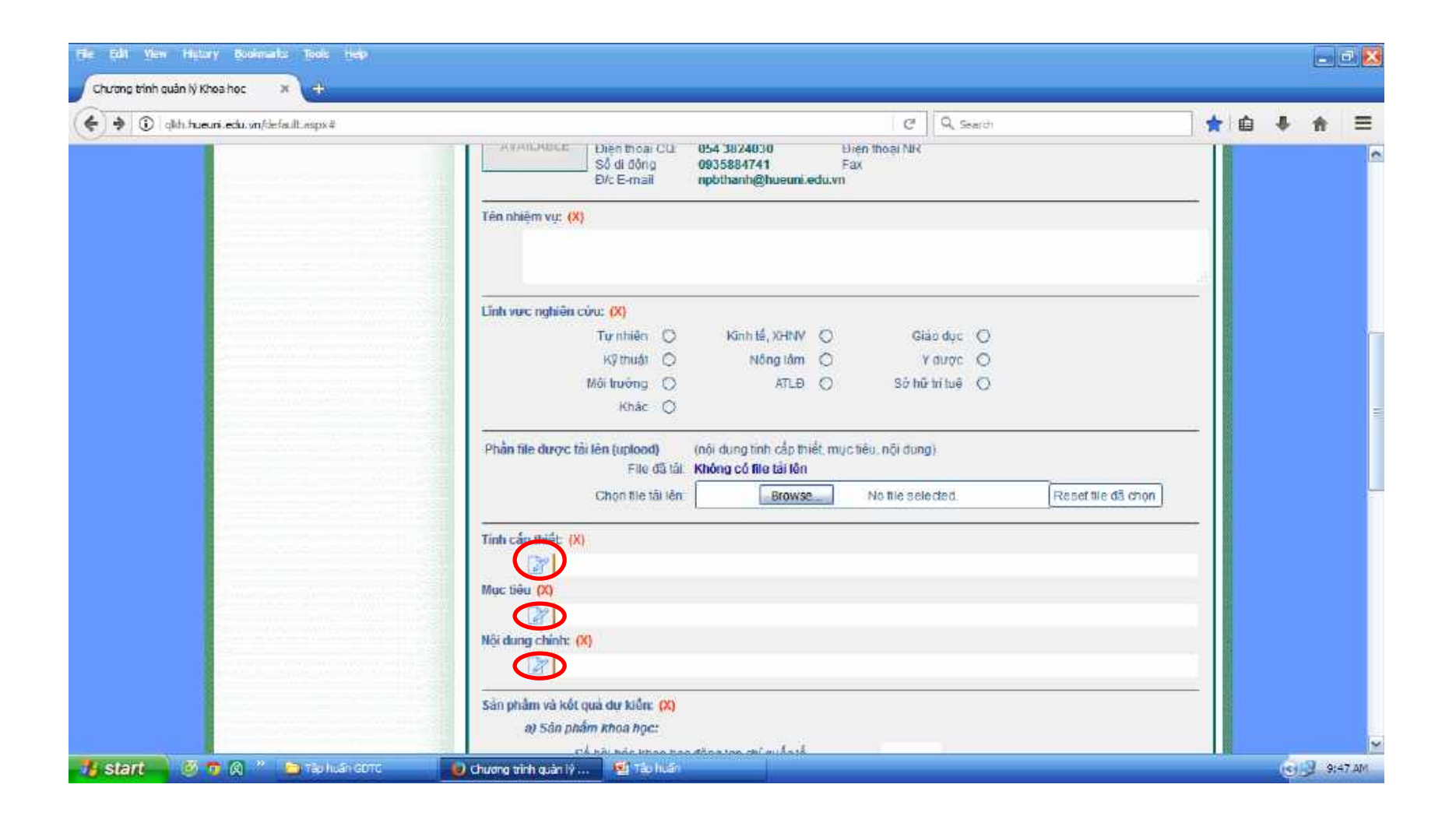

## Đề xuất đề tài (bước 5)

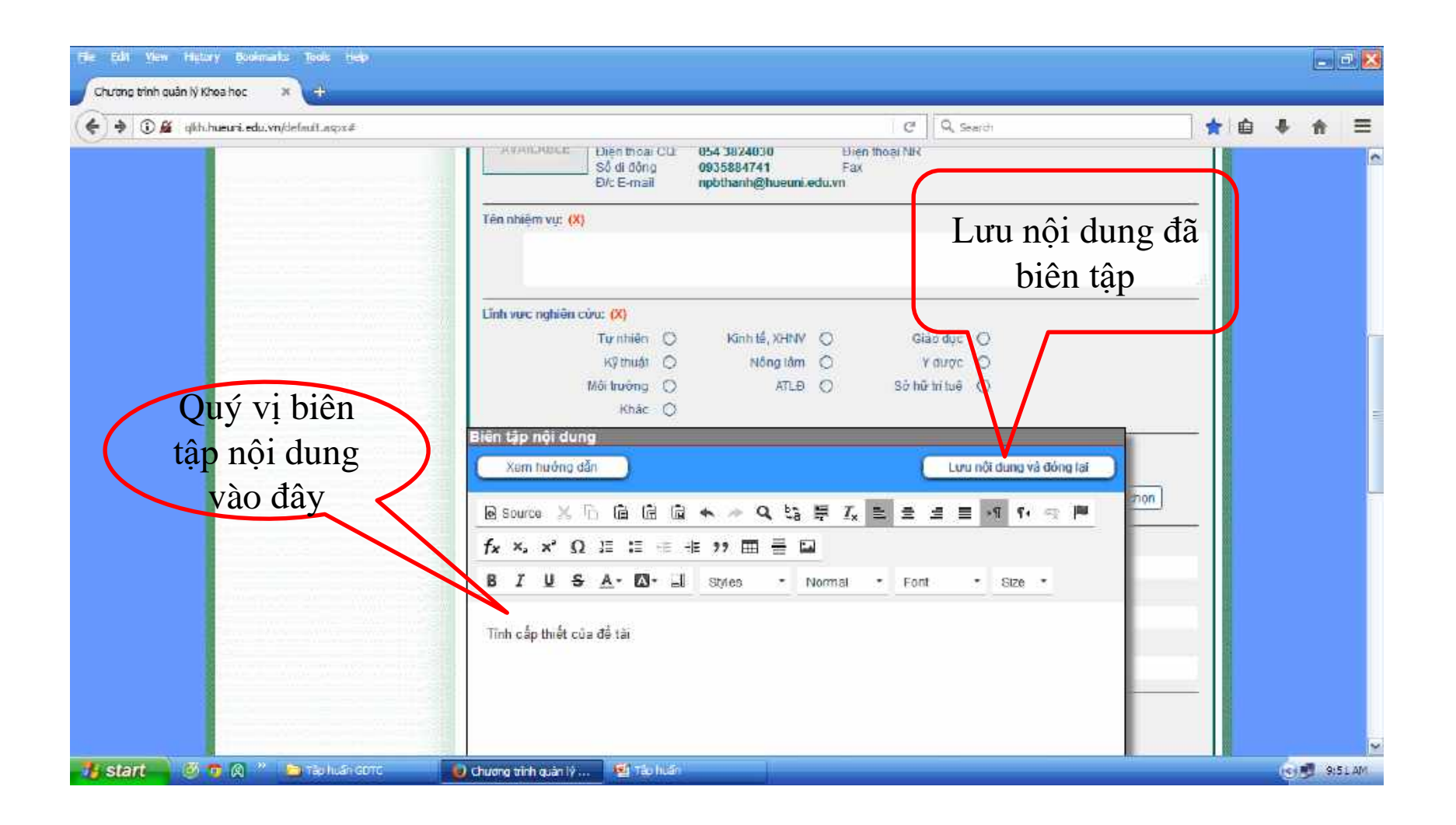

## Đề xuất đề tài (bước 5)

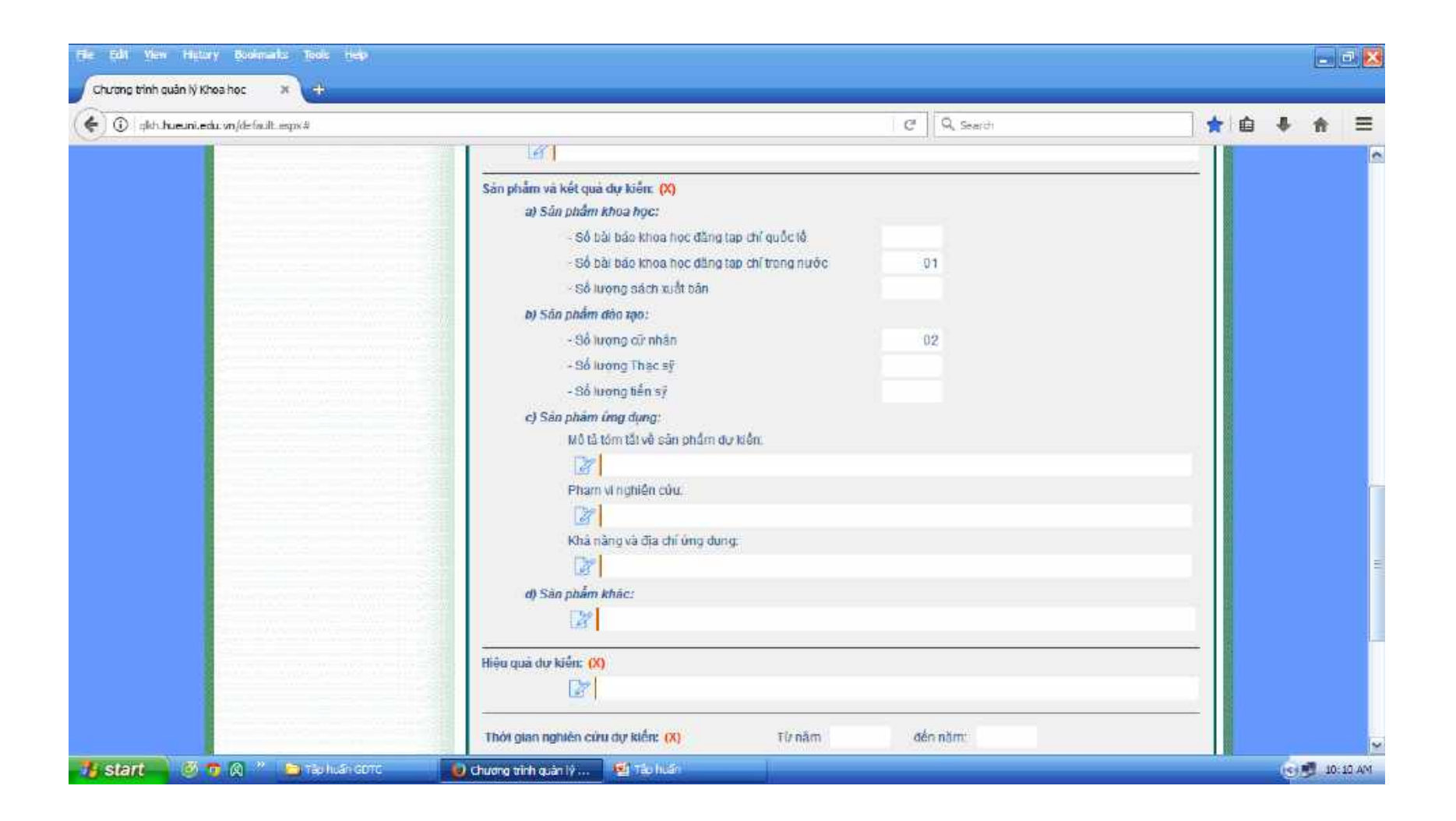

## Đề xuất đề tài (bước 6)

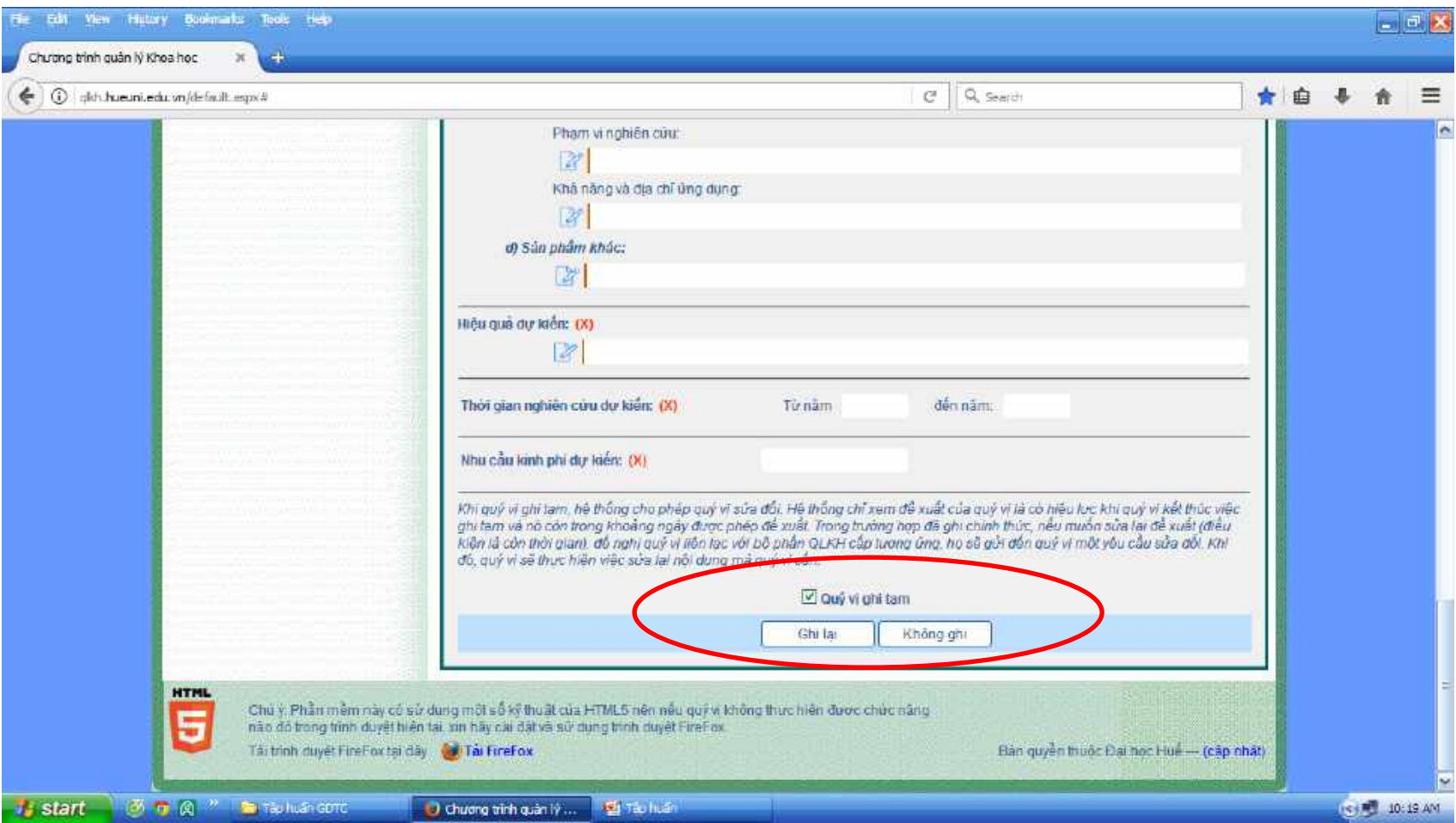

## Đề xuất đề tài (bước 7)

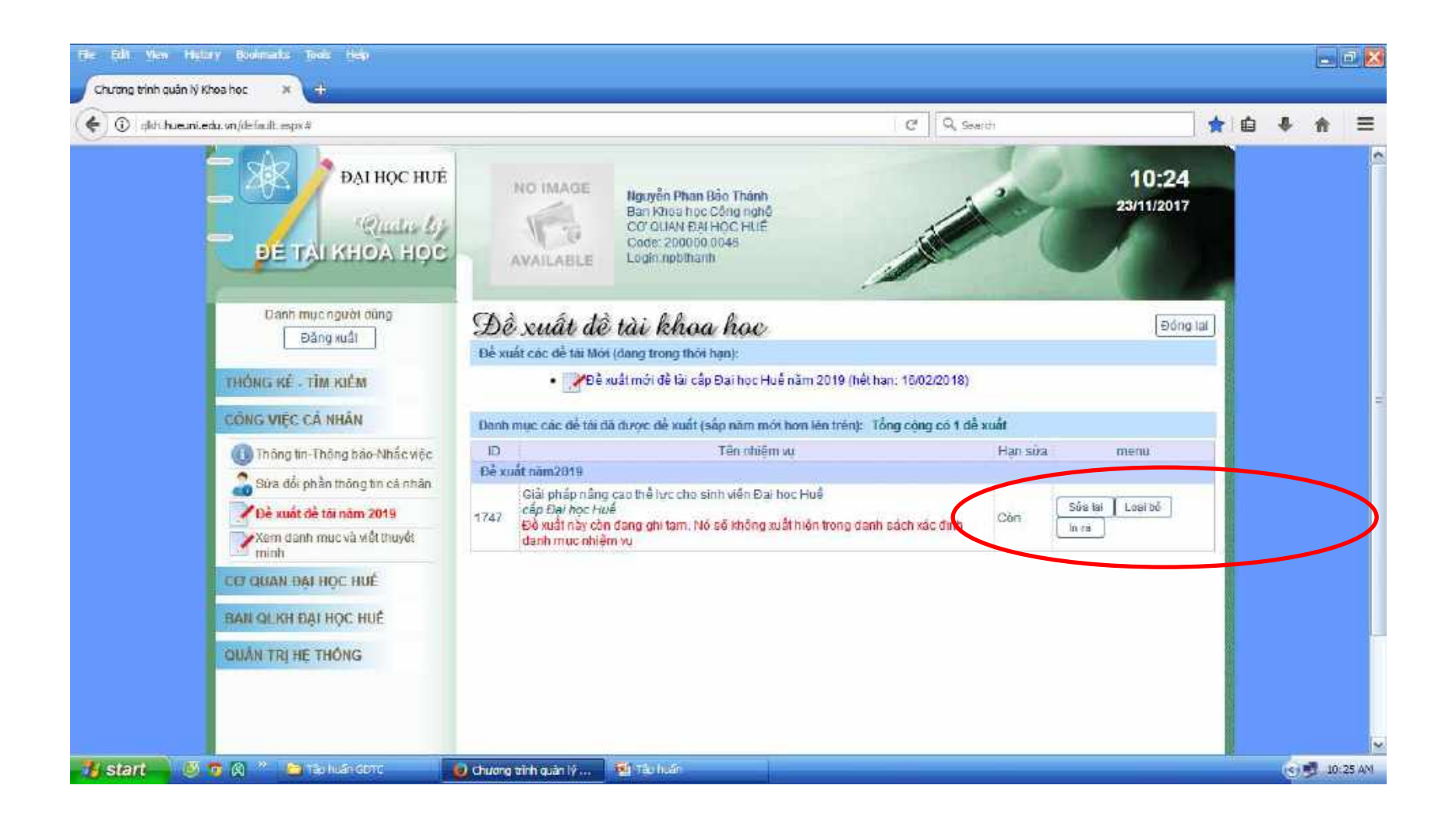

## Đề xuất đề tài (bước 7)

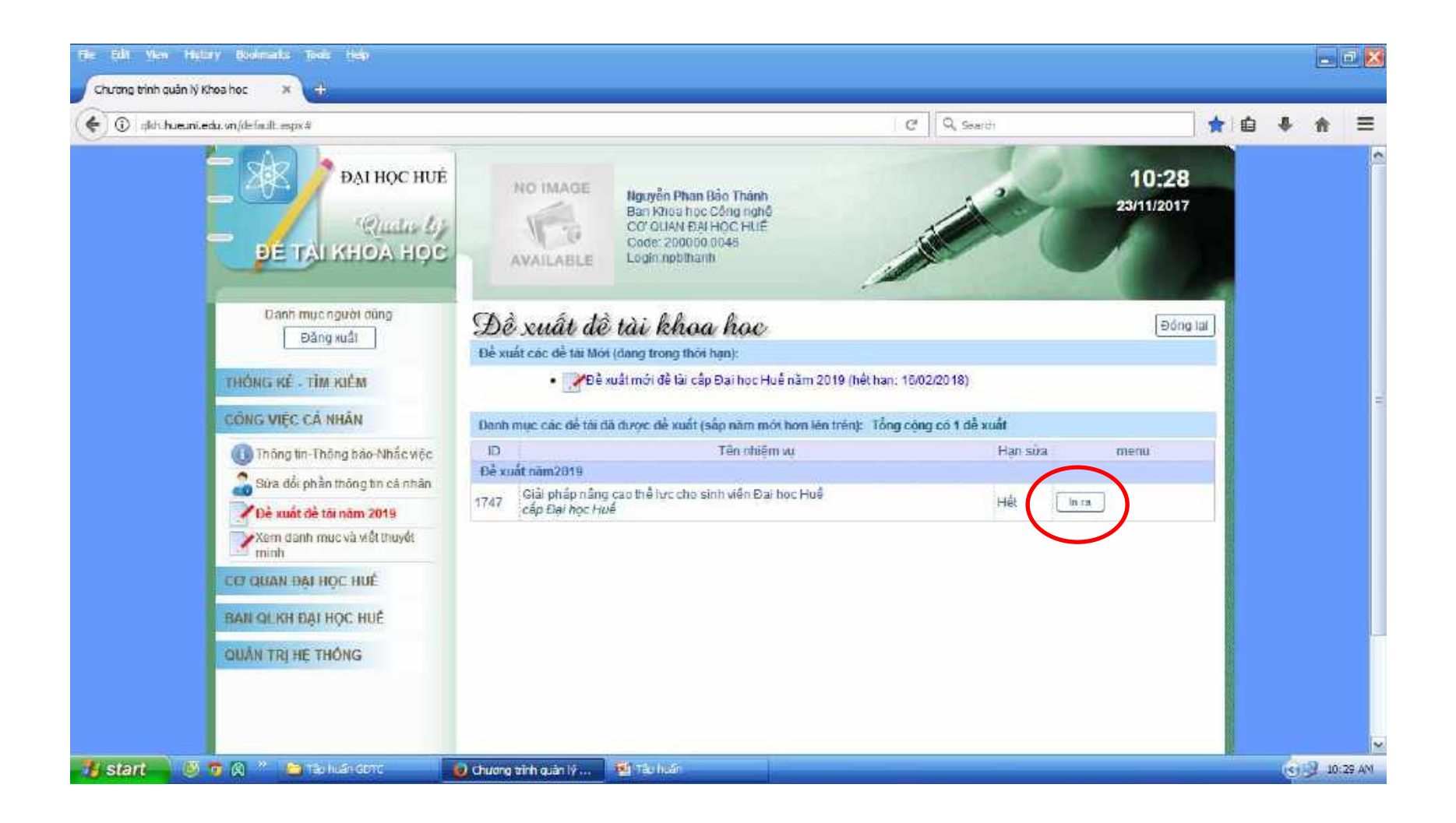

#### Chỉnh sửa đề xuất (khi có yêu cầu chỉnh sửa)

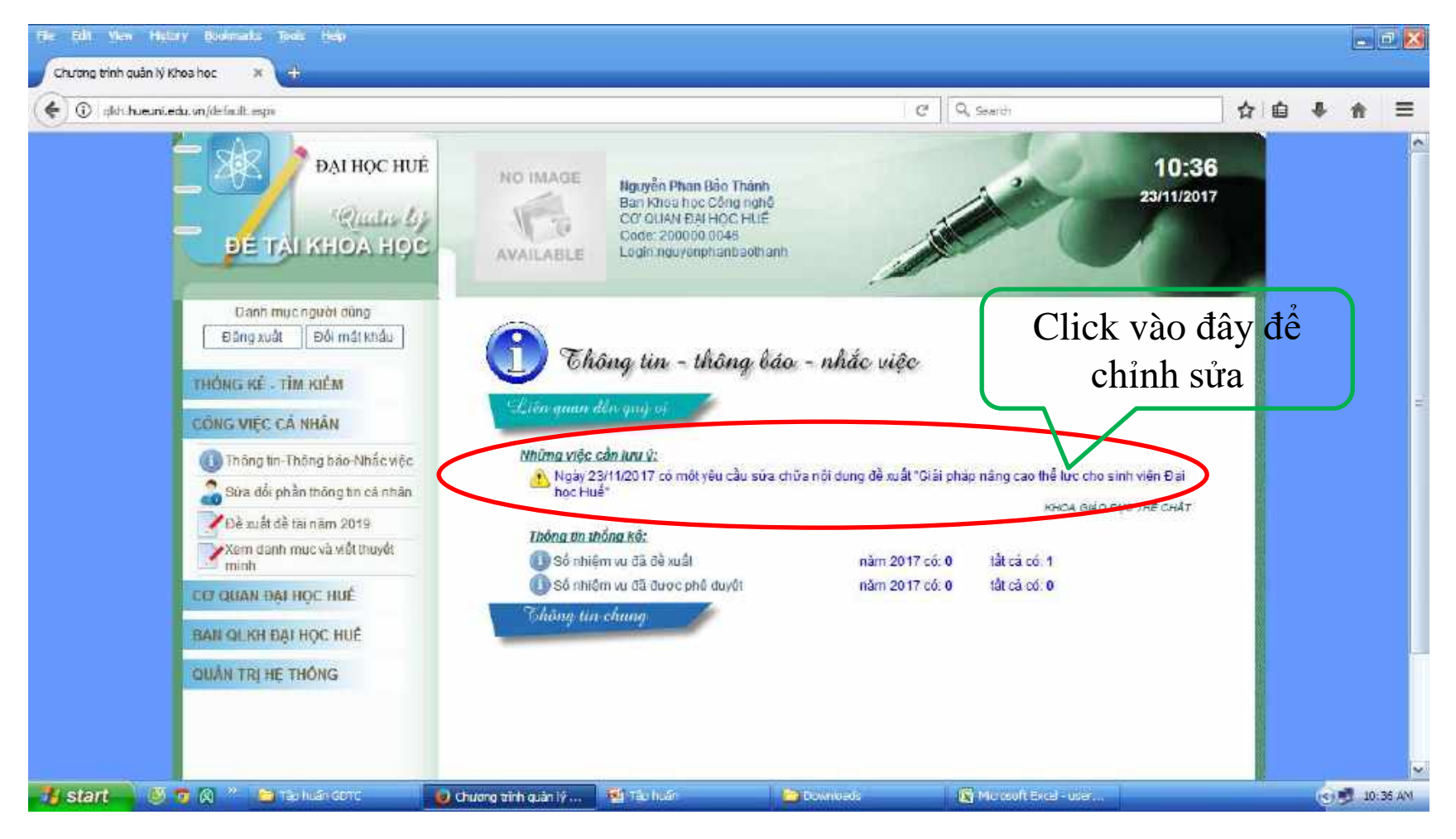

## Chỉnh sửa đề xuất (bước 2)

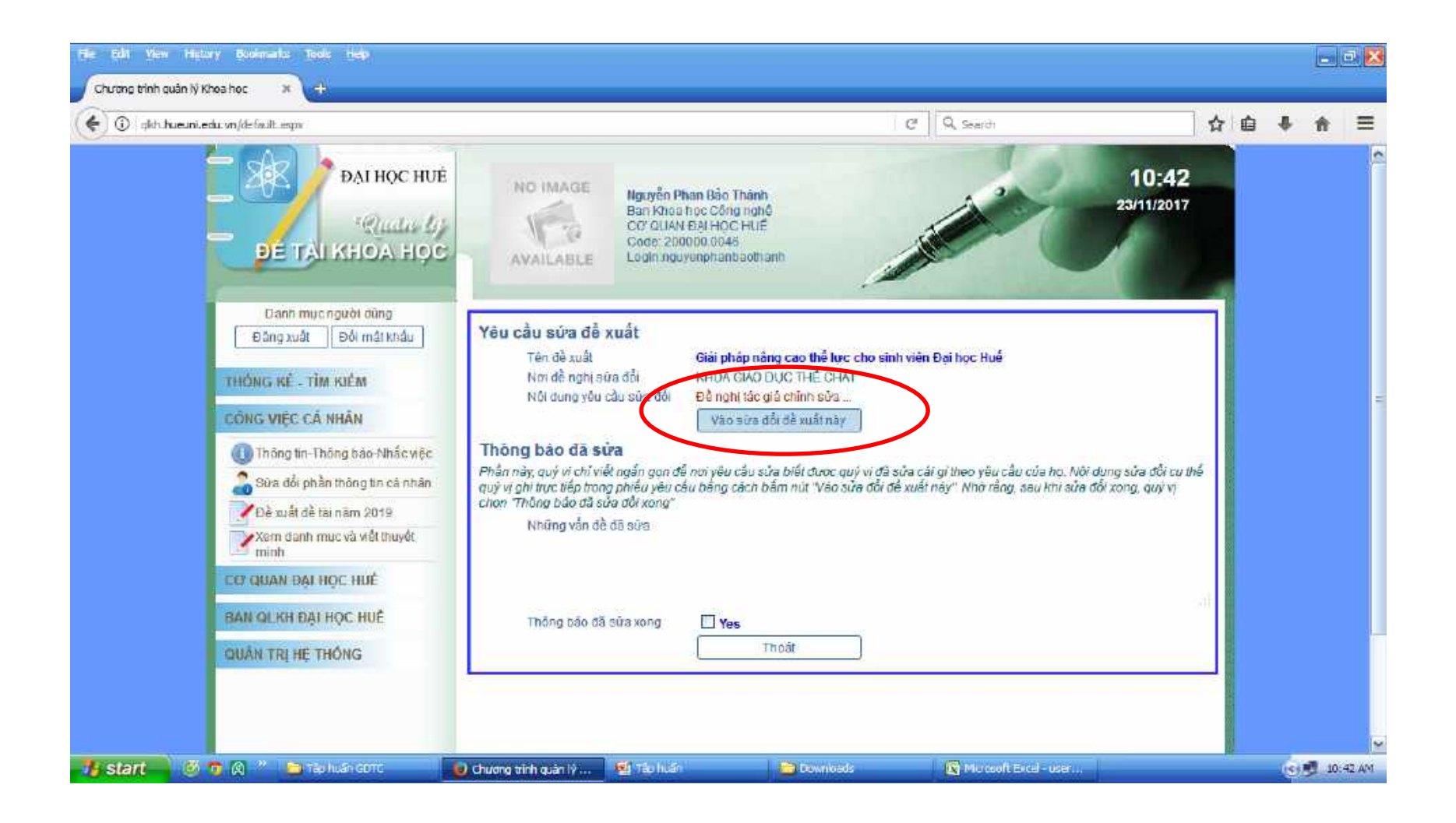

## Chỉnh sửa đề xuất (bước 3)

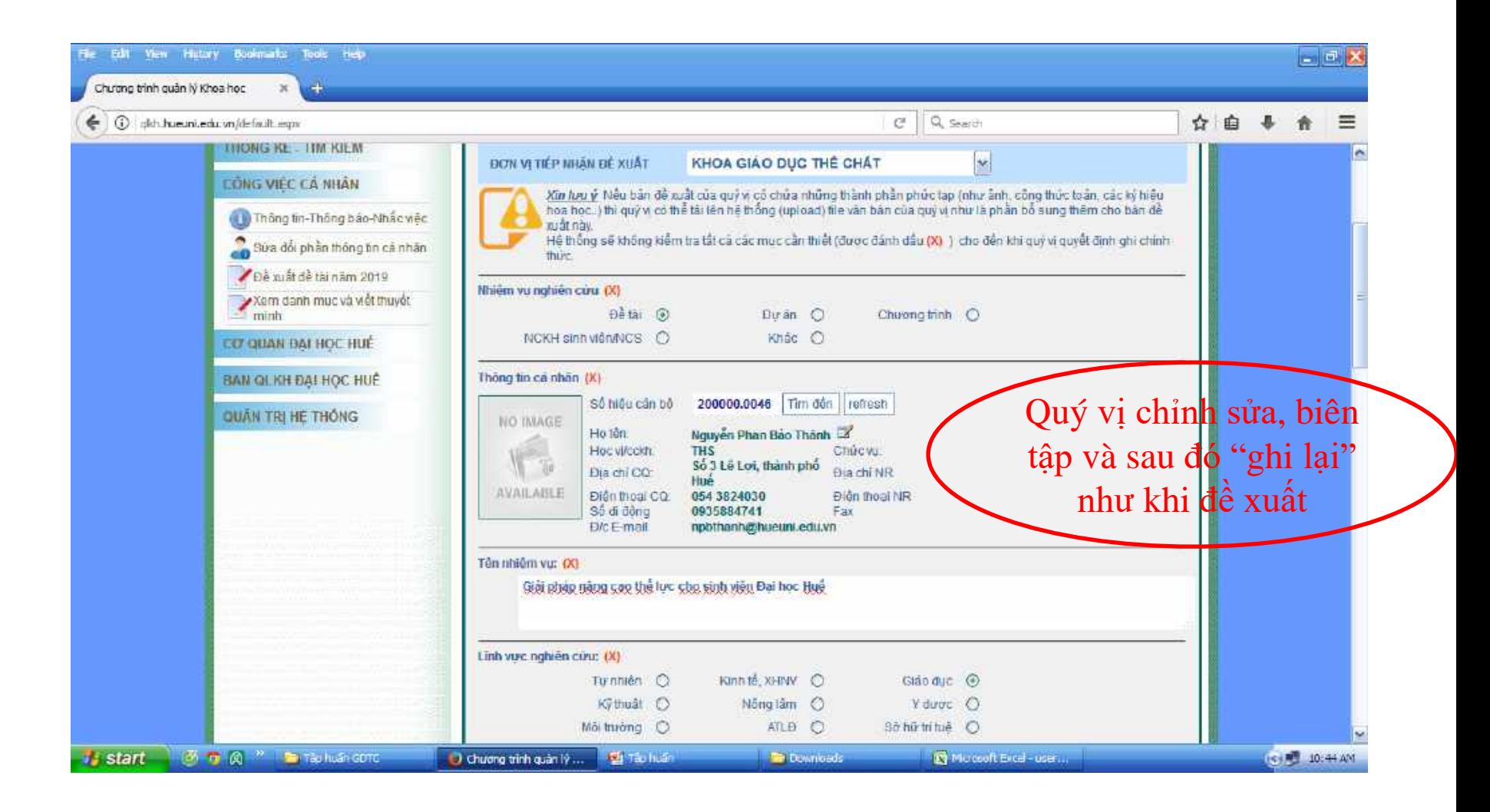

## Chỉnh sửa đề xuất (bước 4)

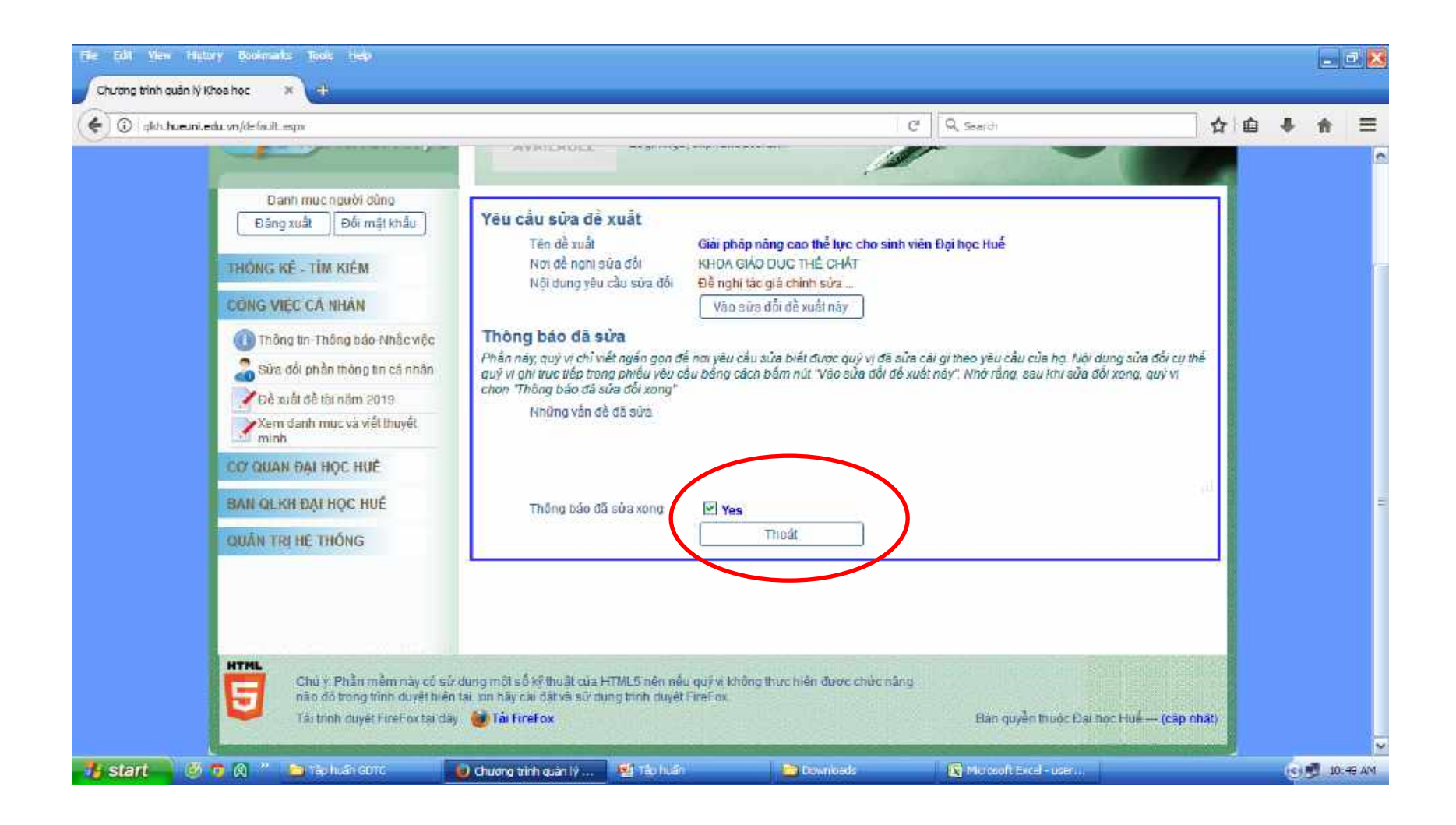

## Chỉnh sửa đề xuất (bước 4)

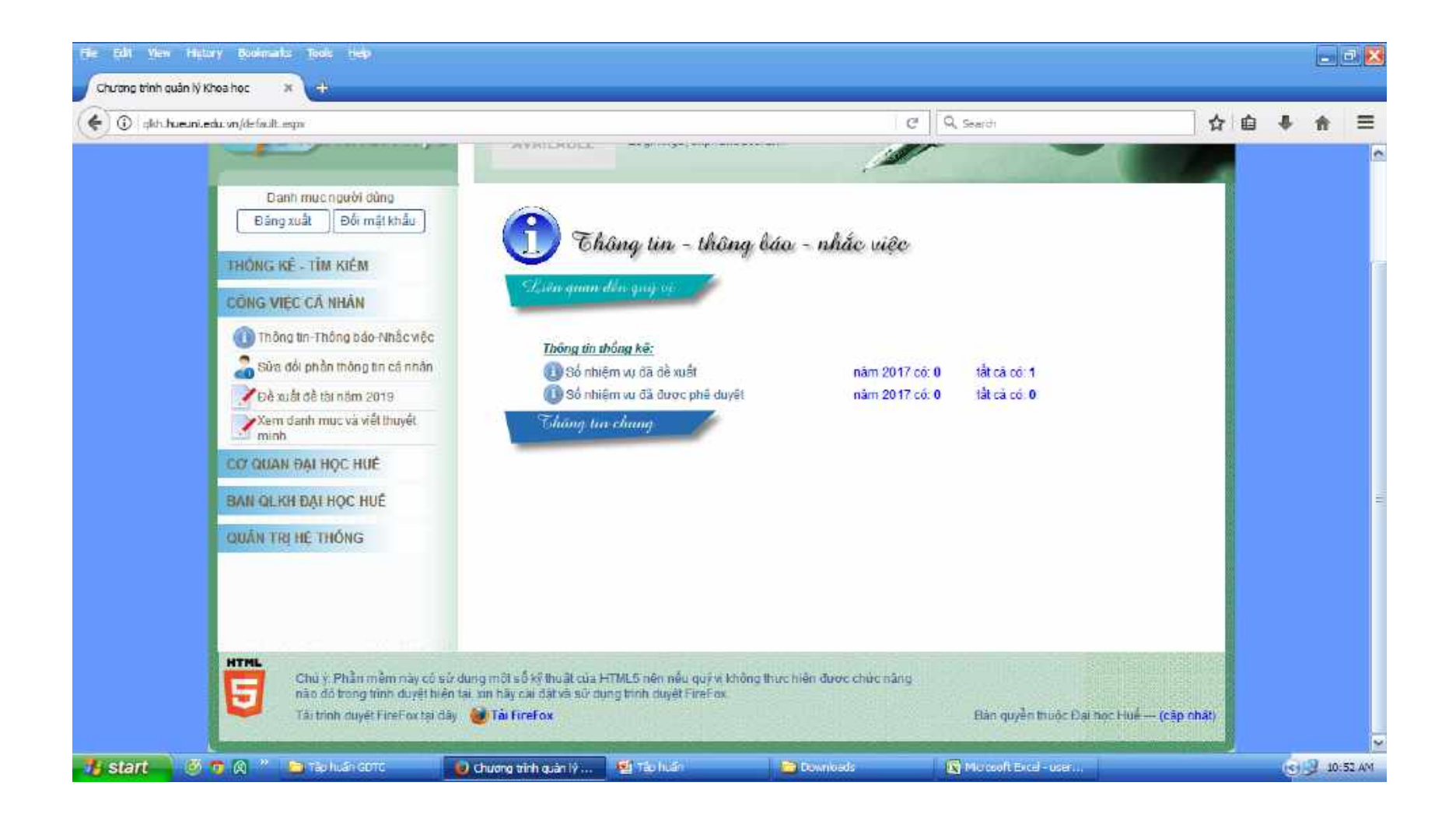

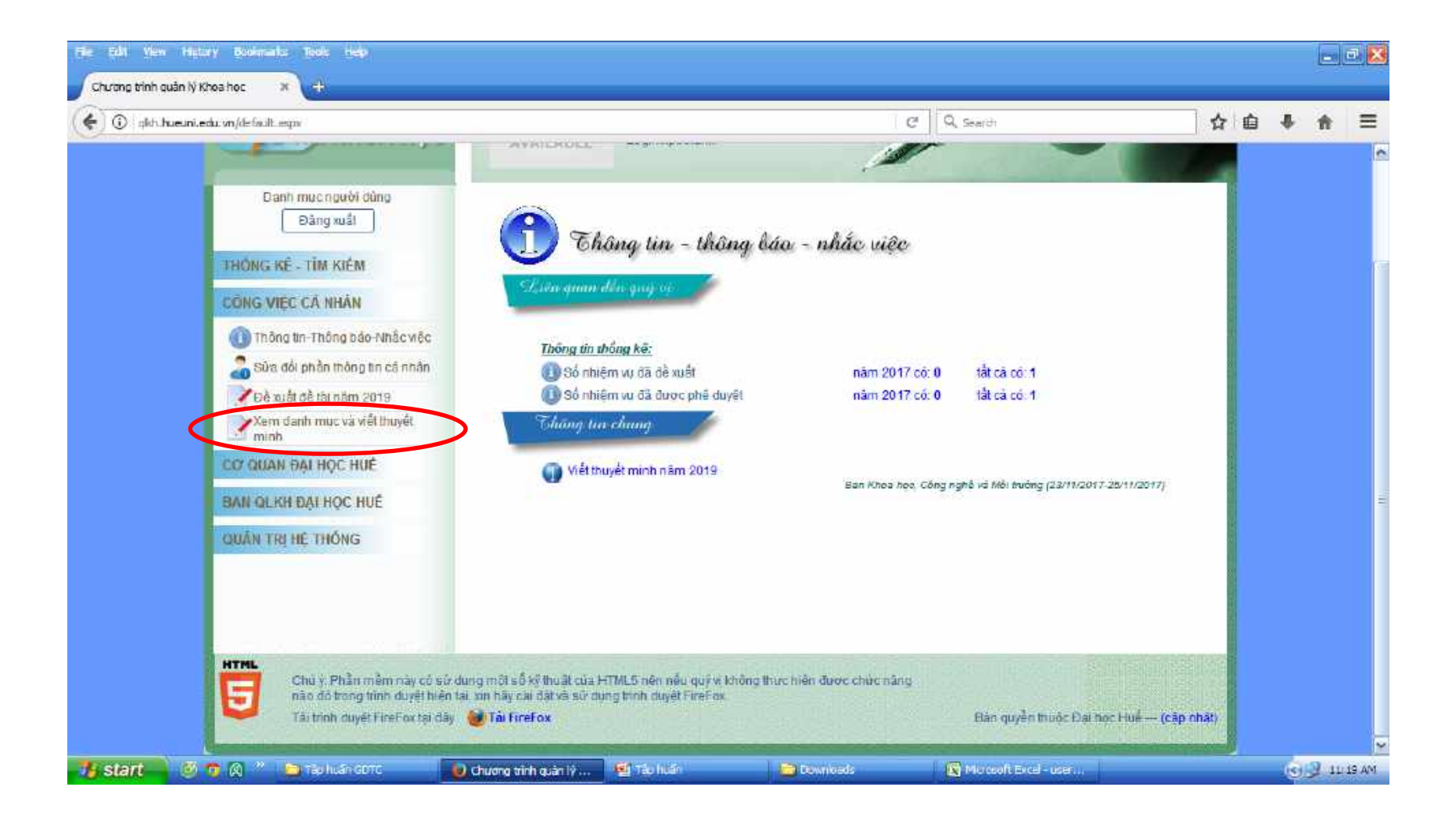

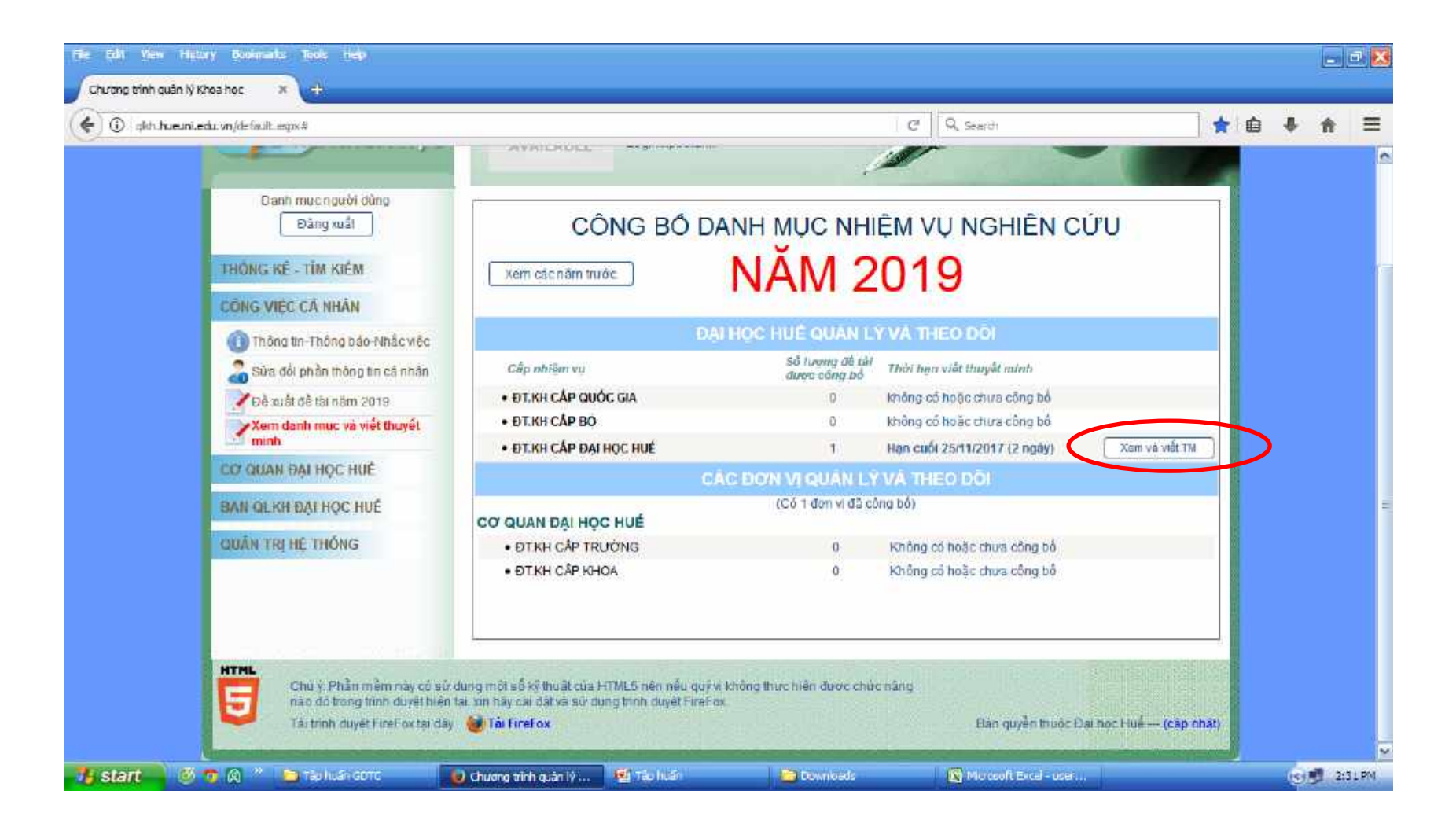

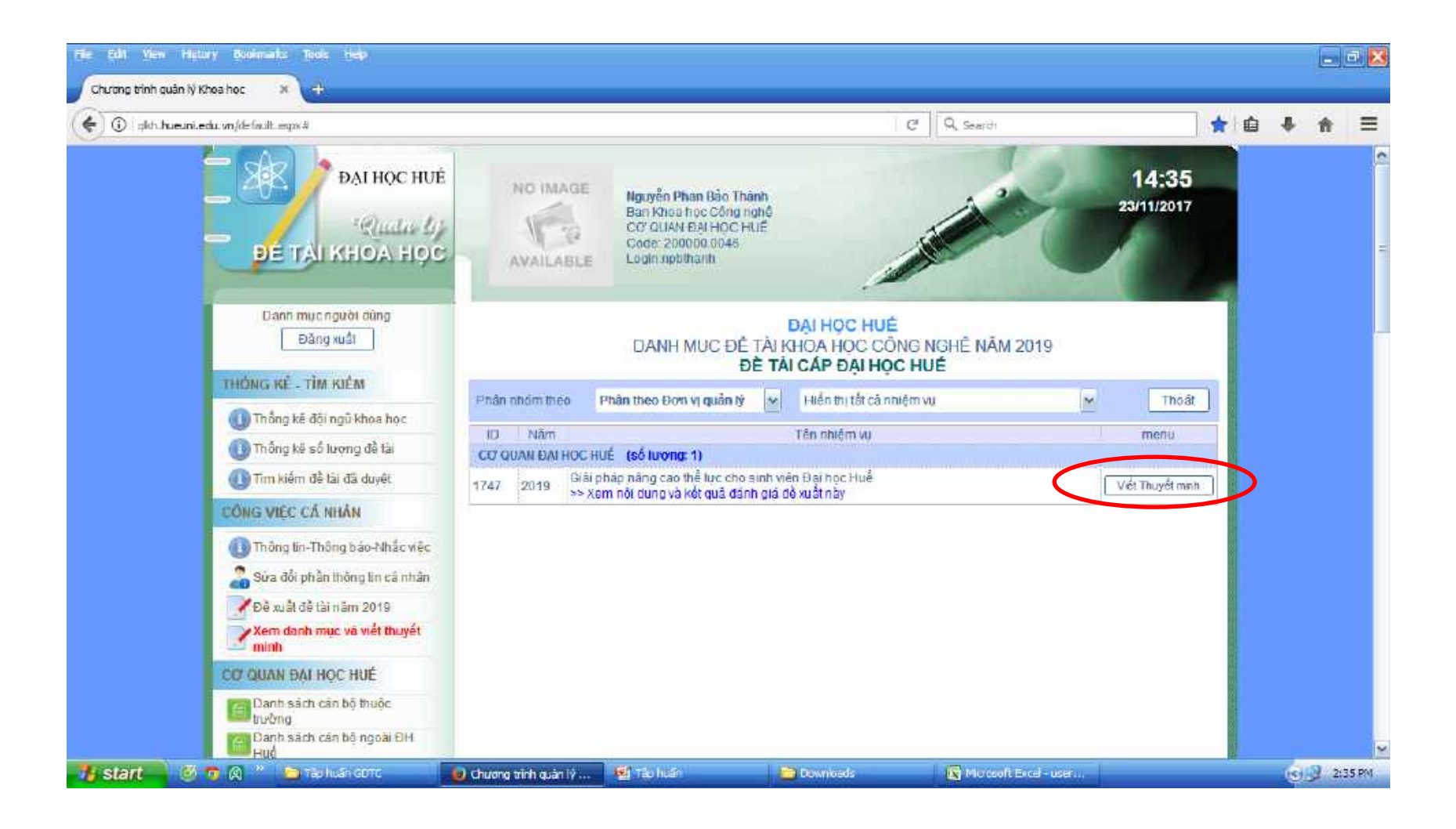

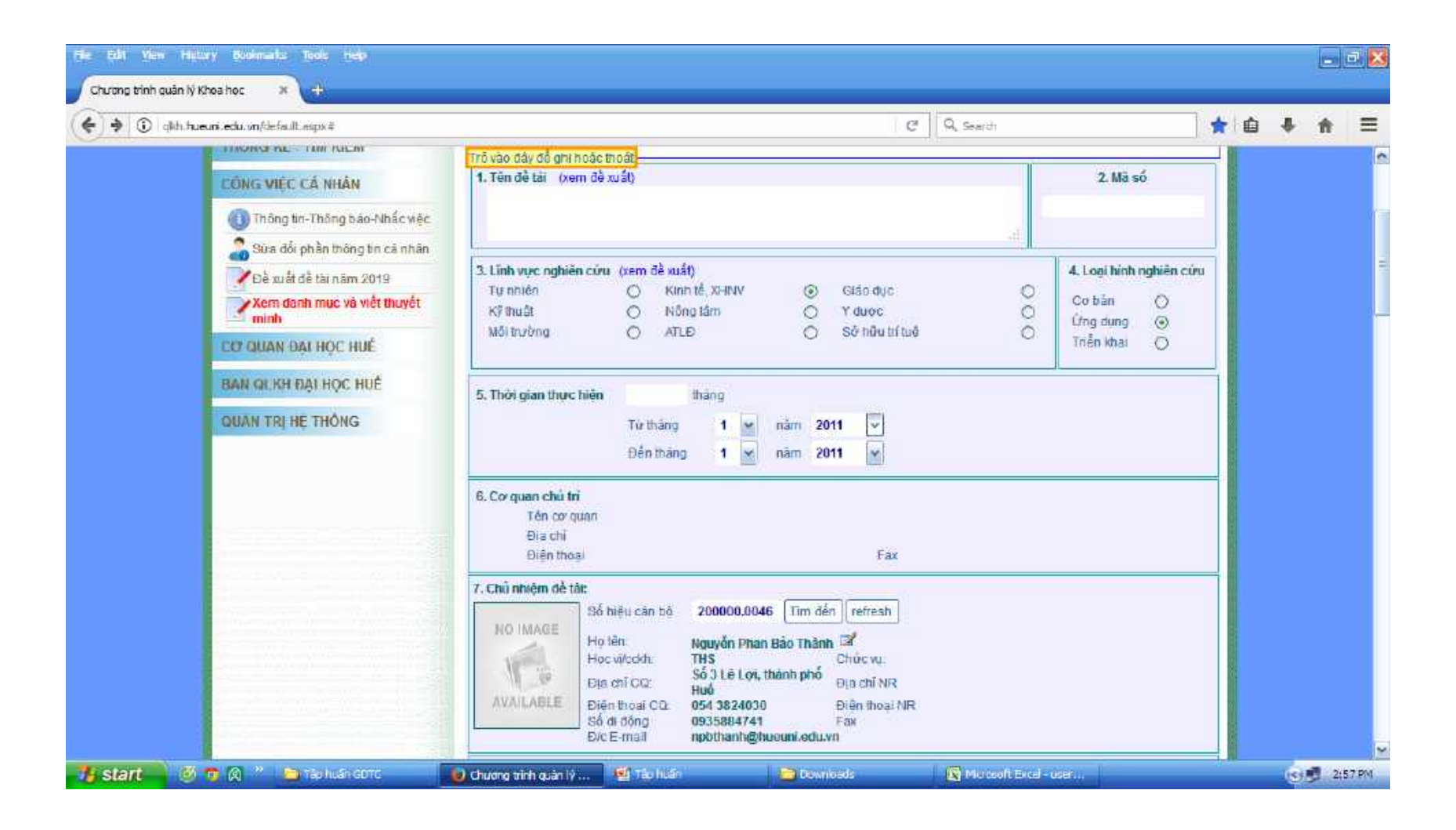

#### Viết thuyết minh (thành viên tham gia)

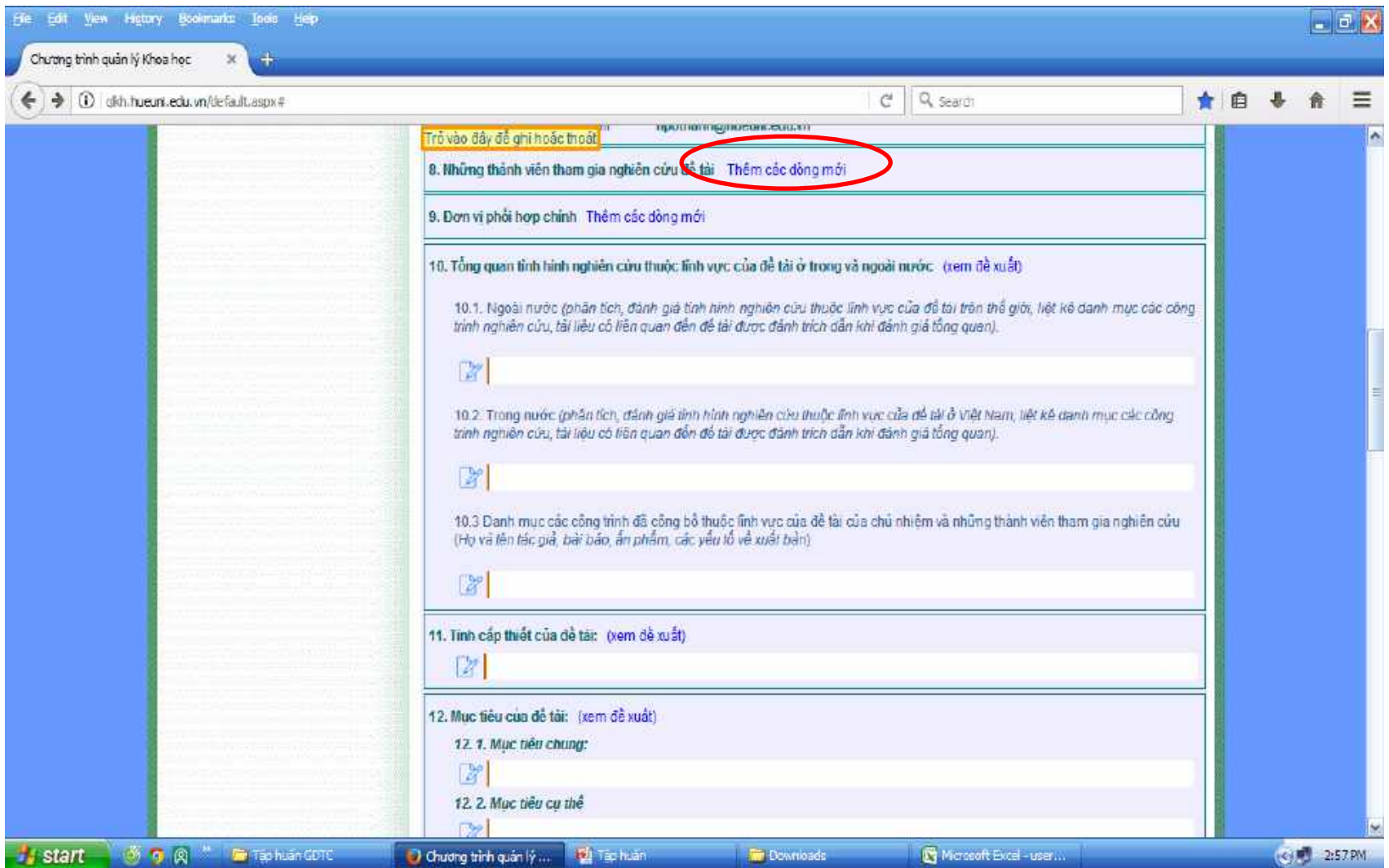

#### Viết thuyết minh (thành viên tham gia)

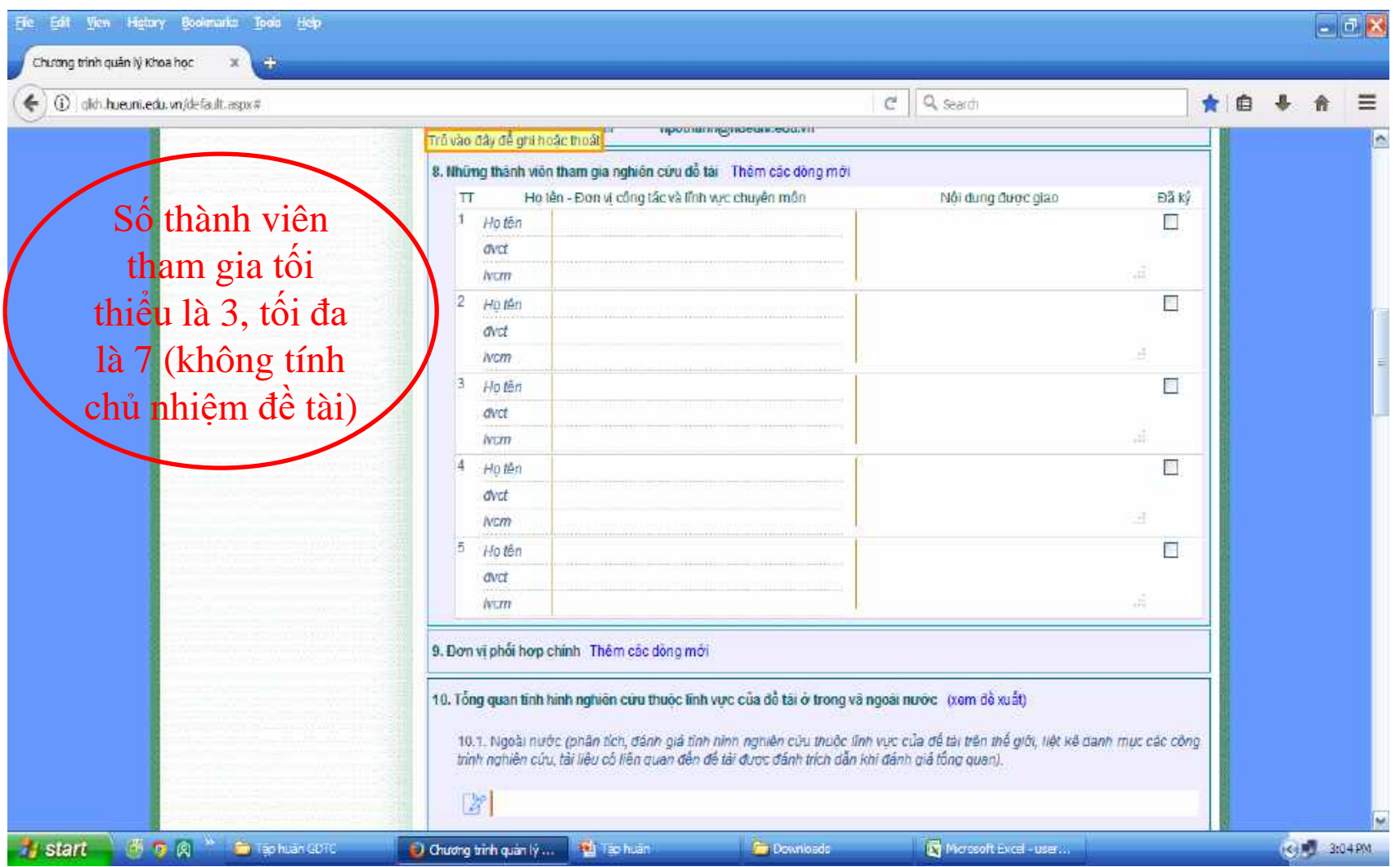

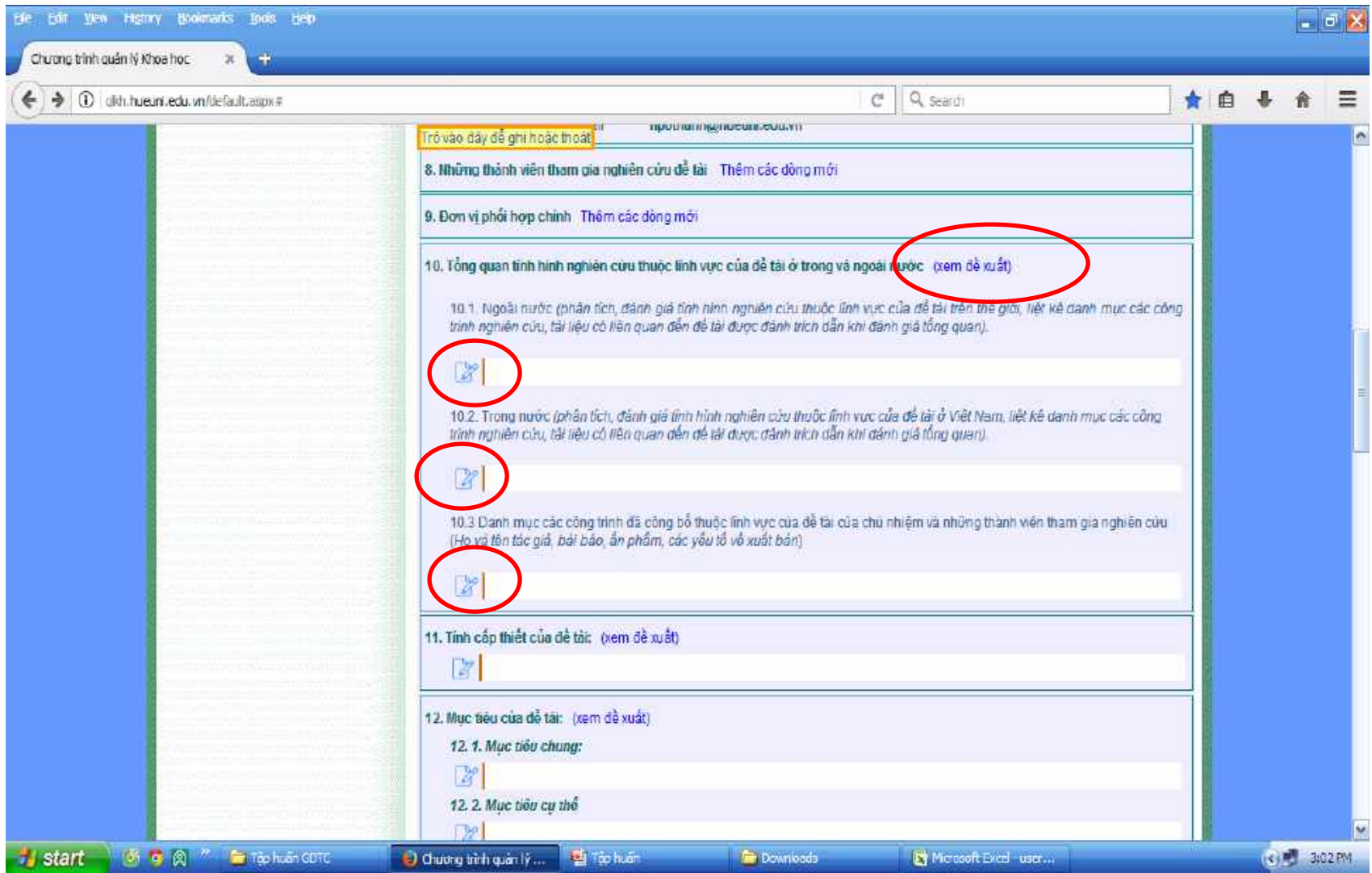

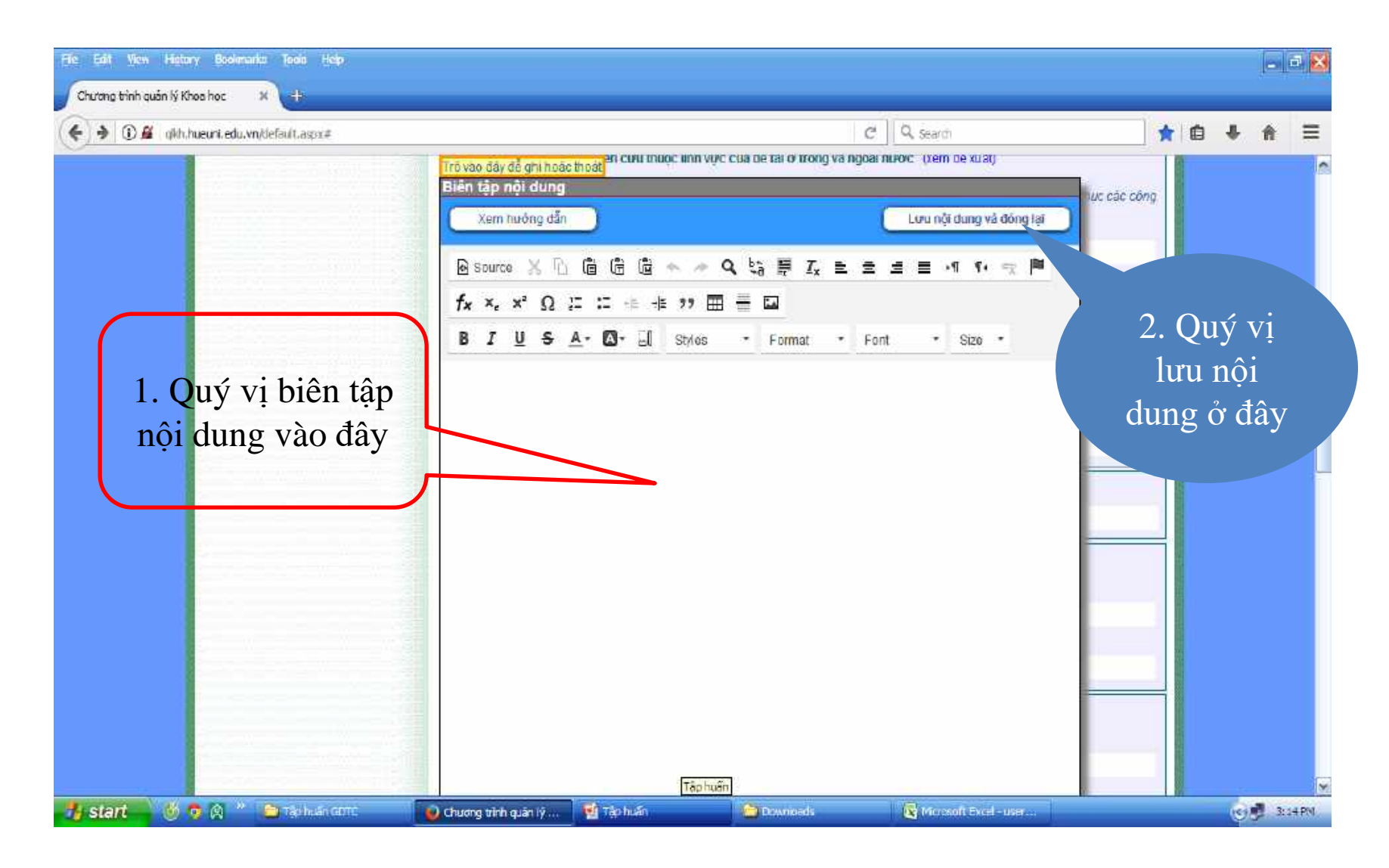

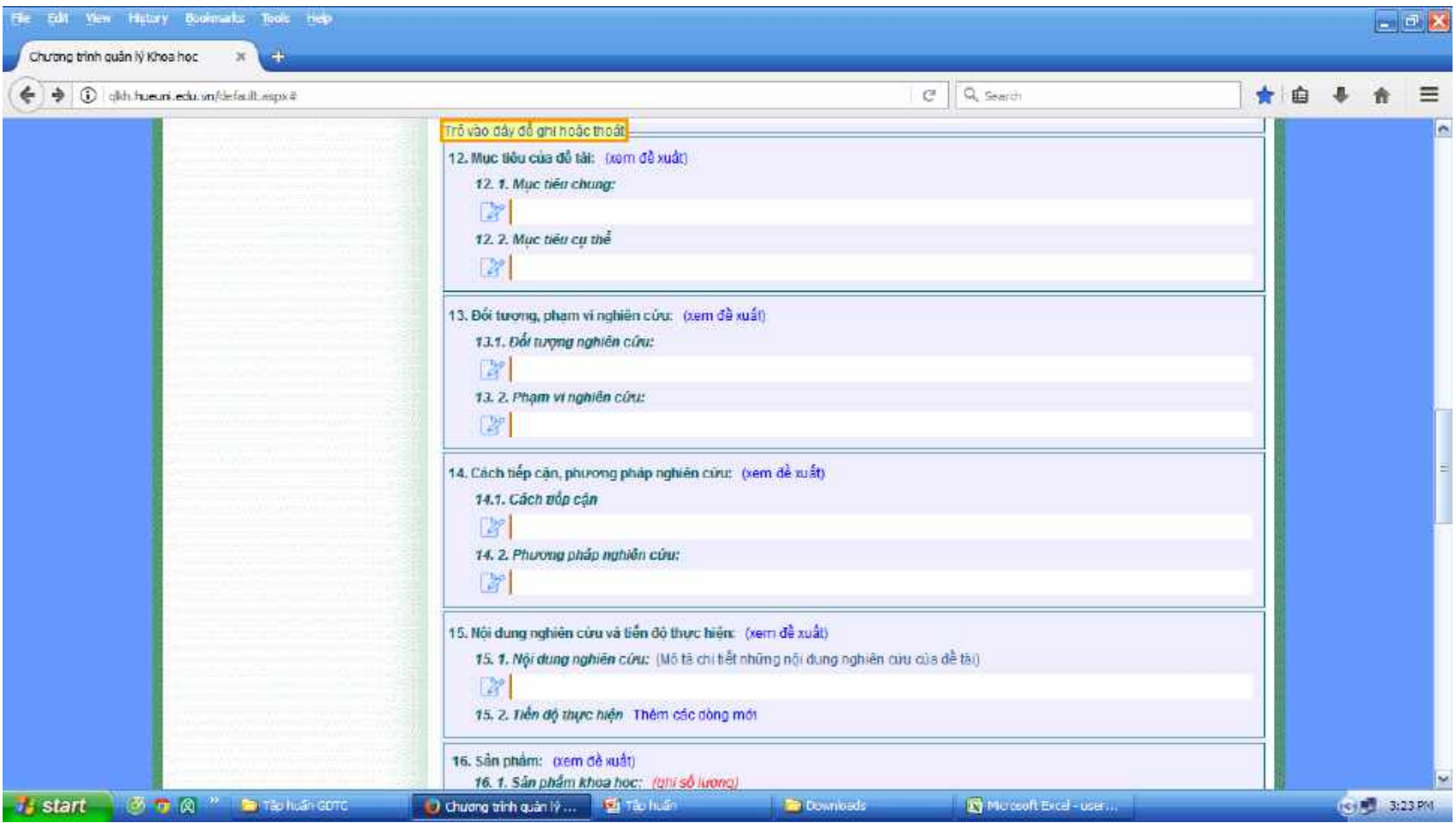

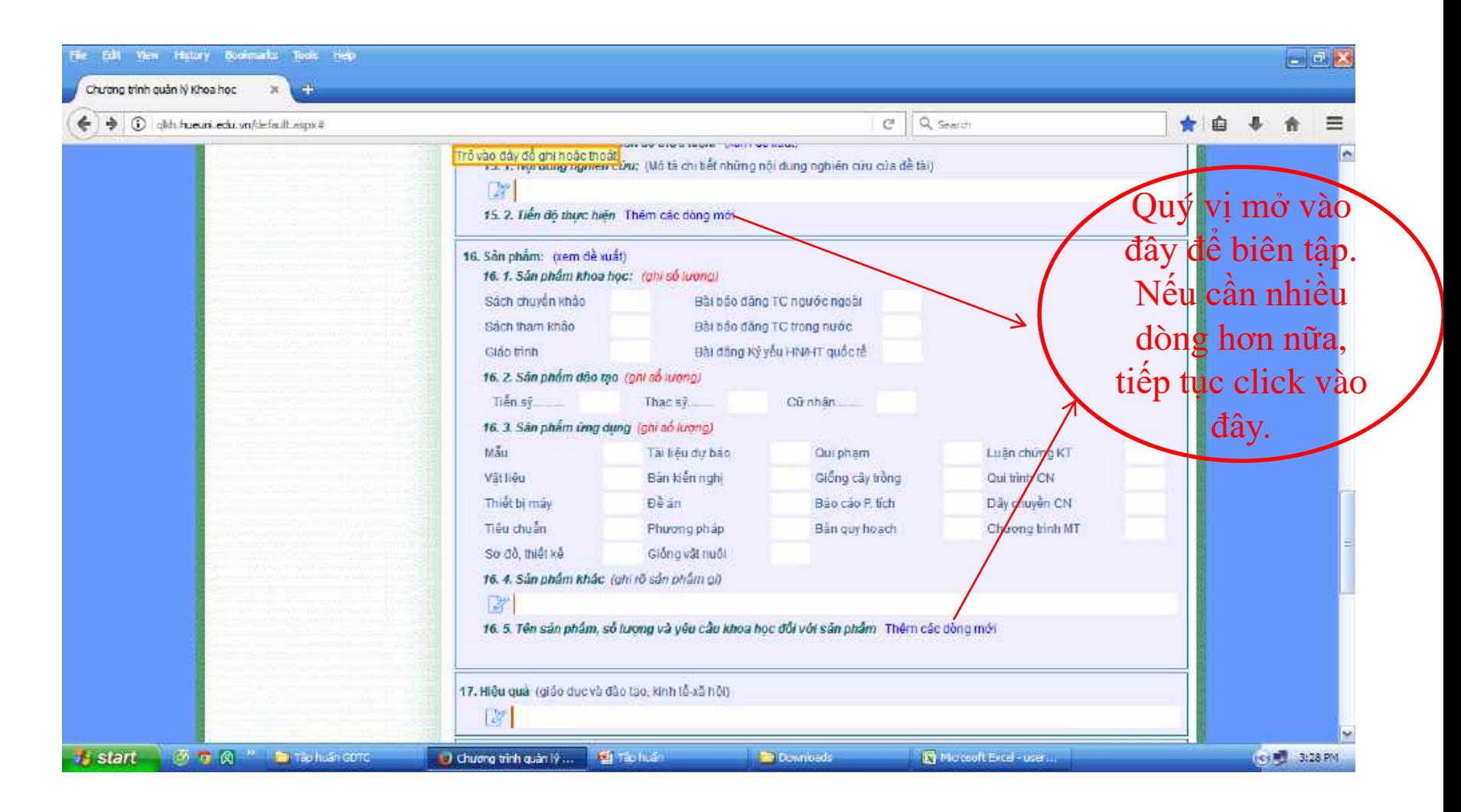

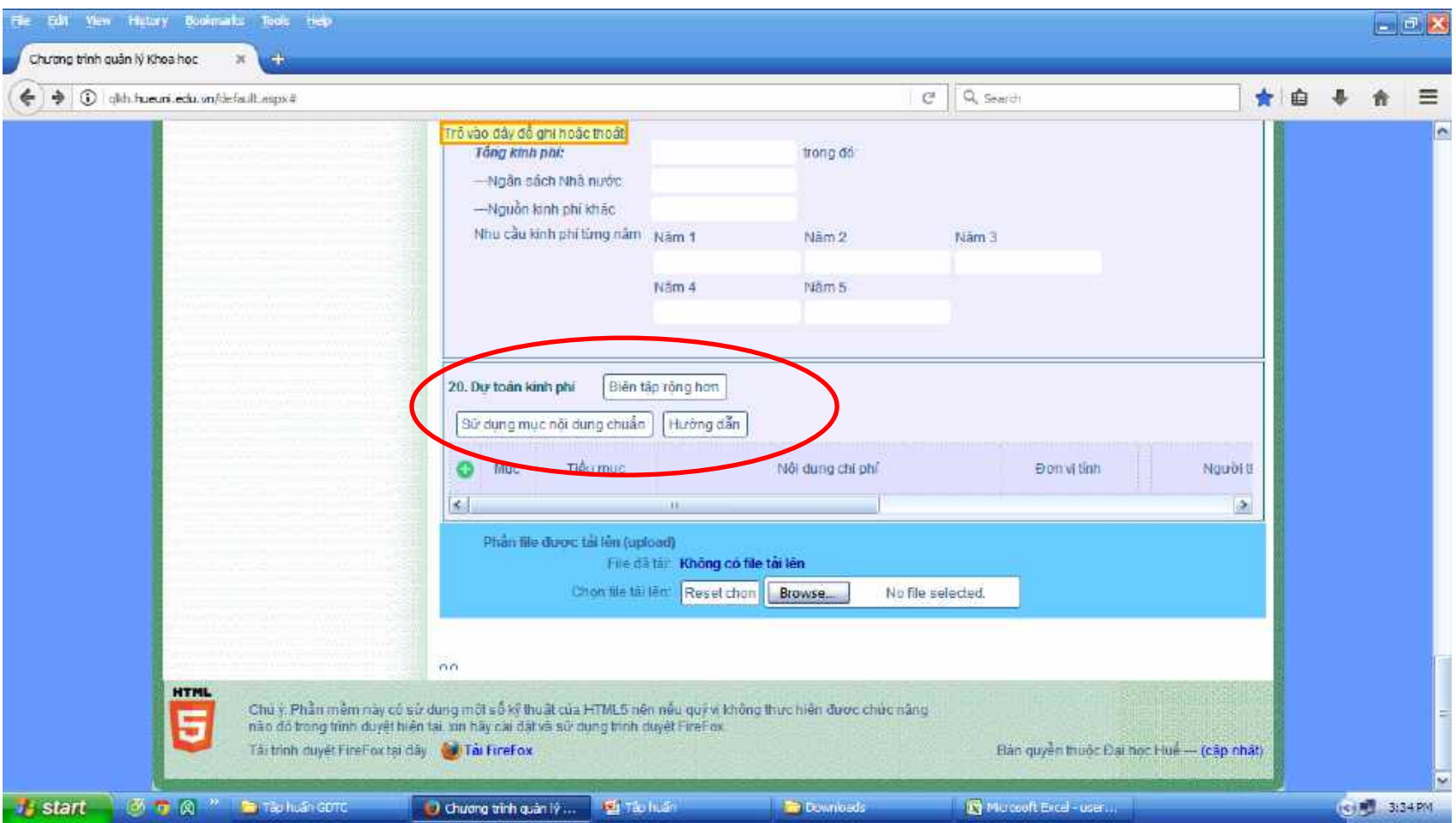

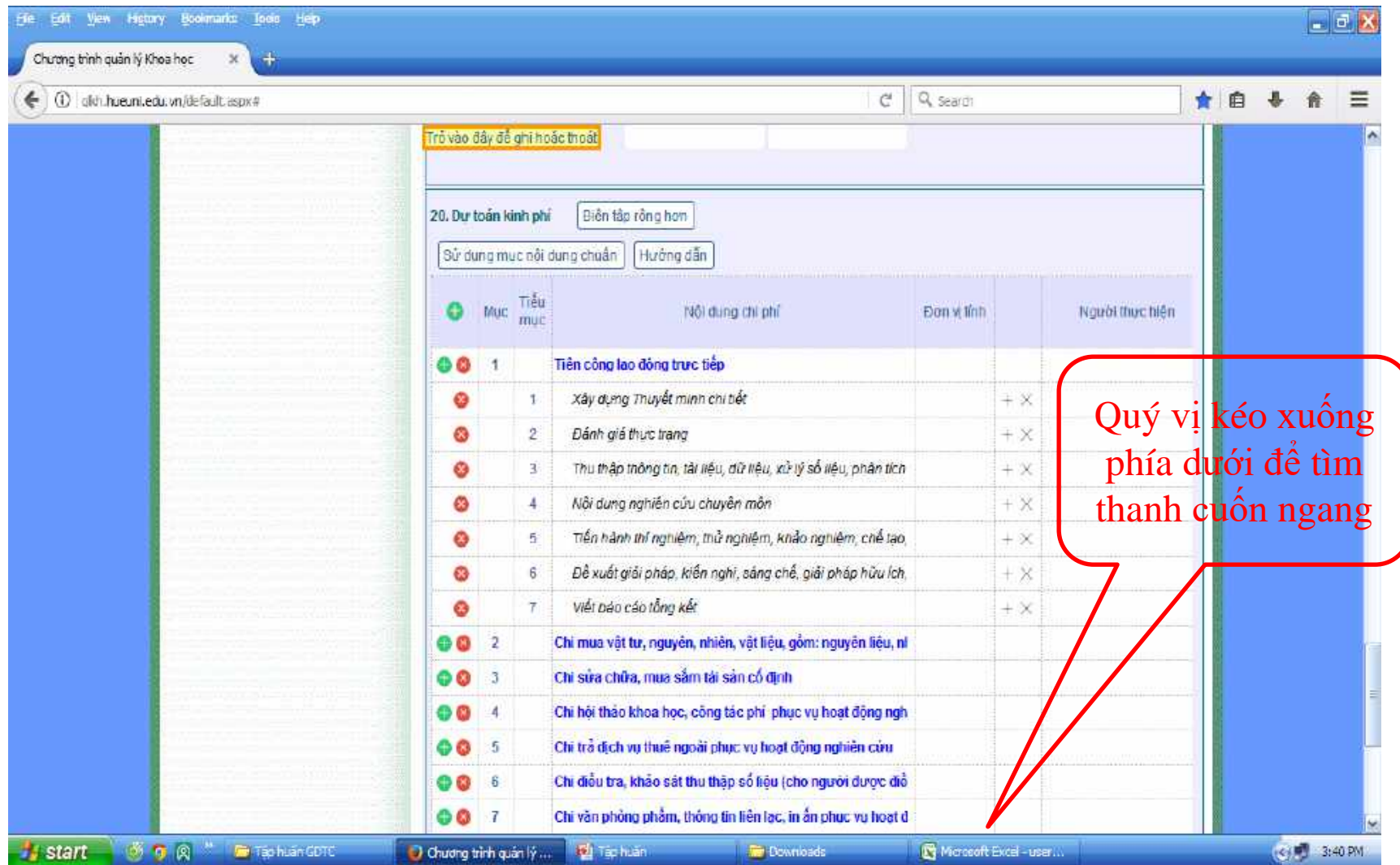

#### Viết thuyết minh (bước 6) Biên tập rộng hơn

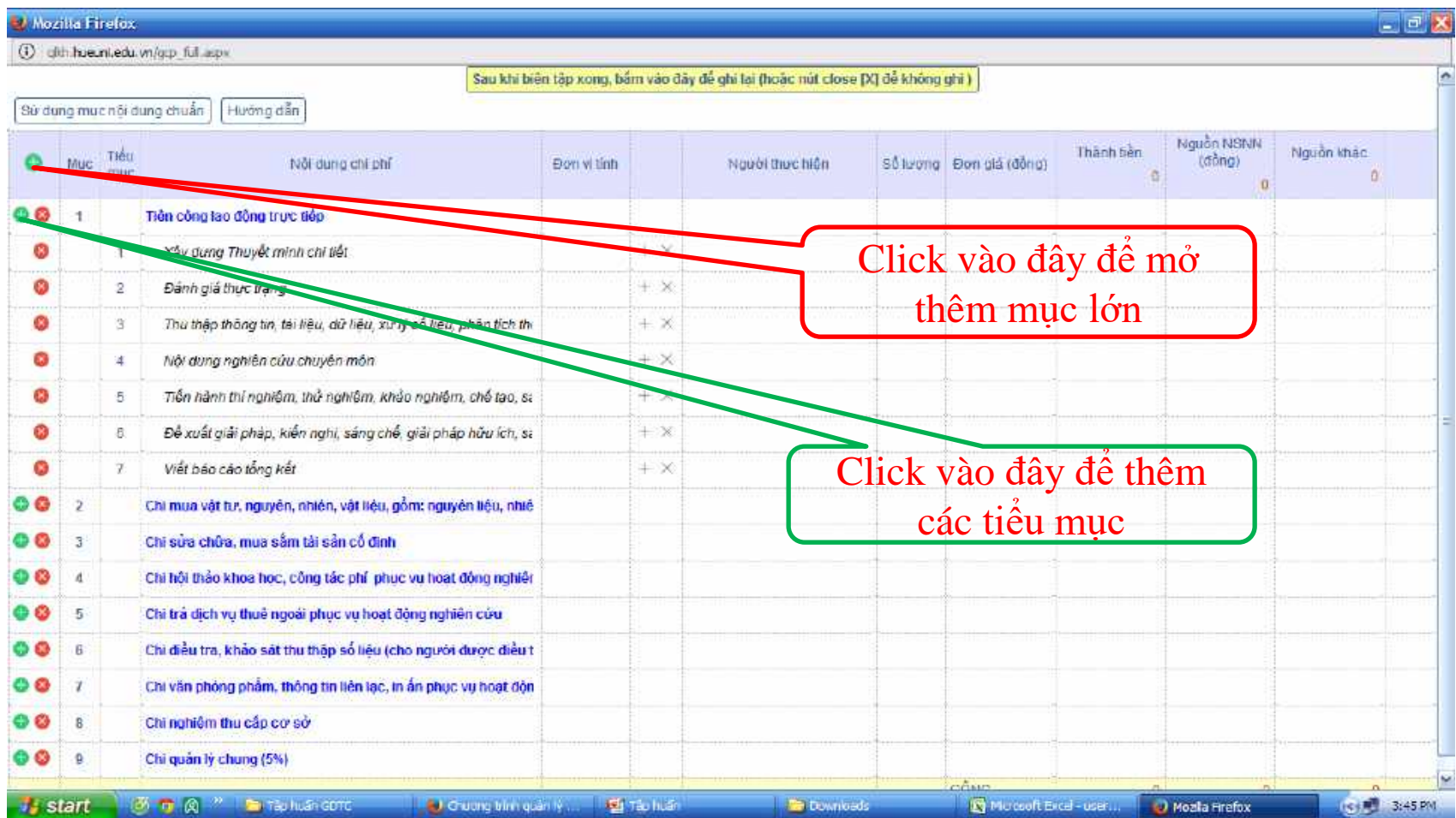

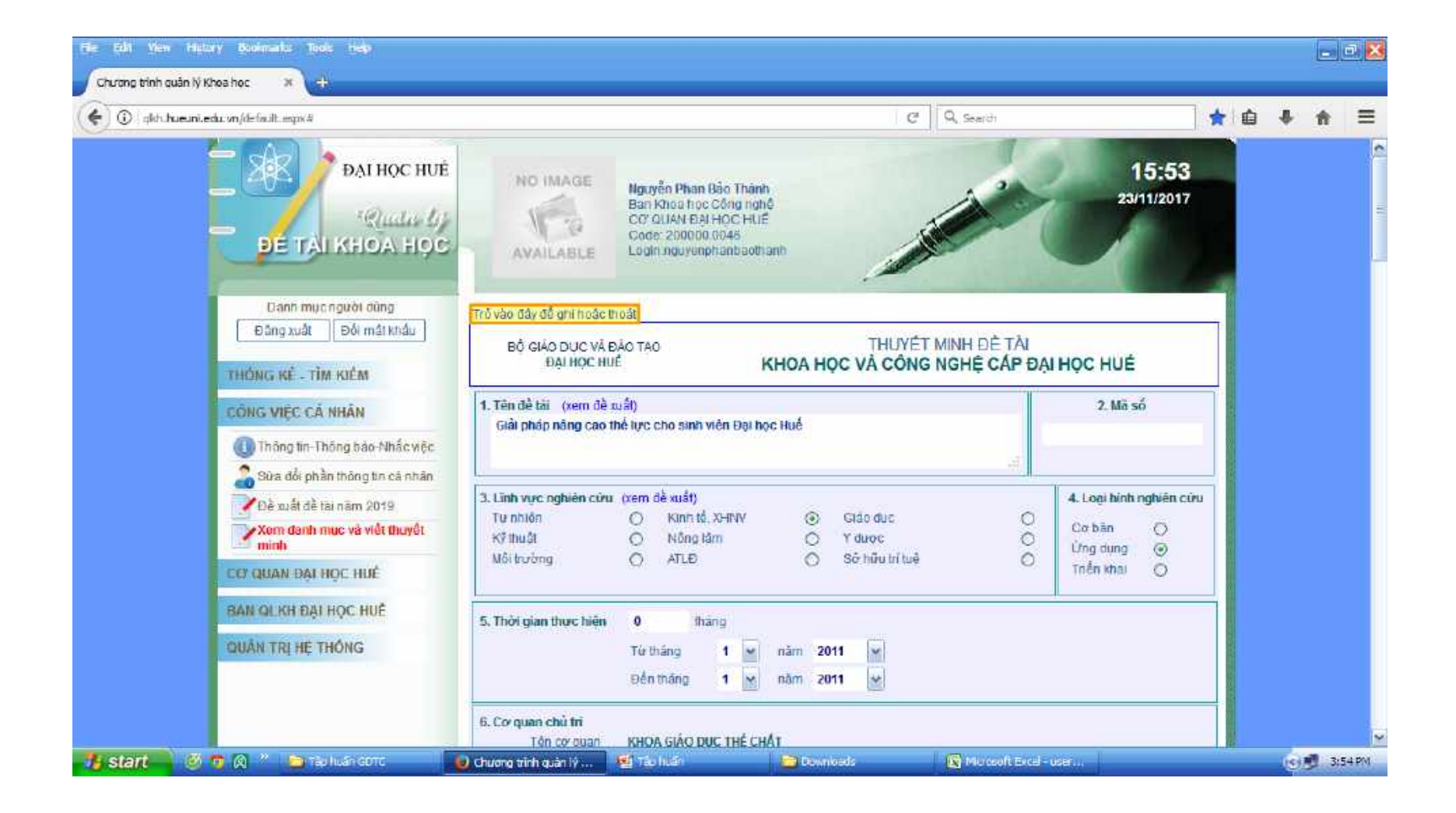

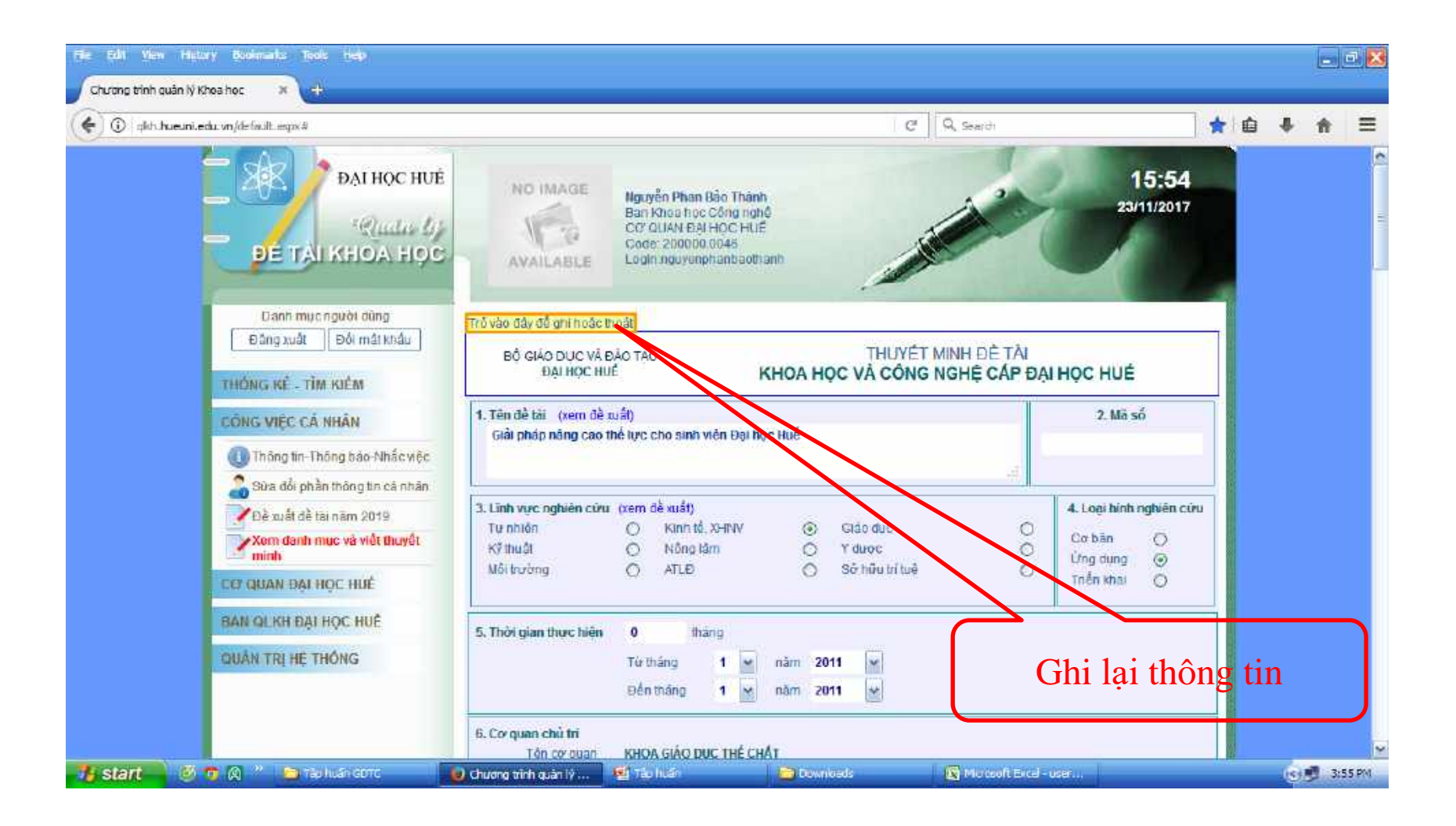

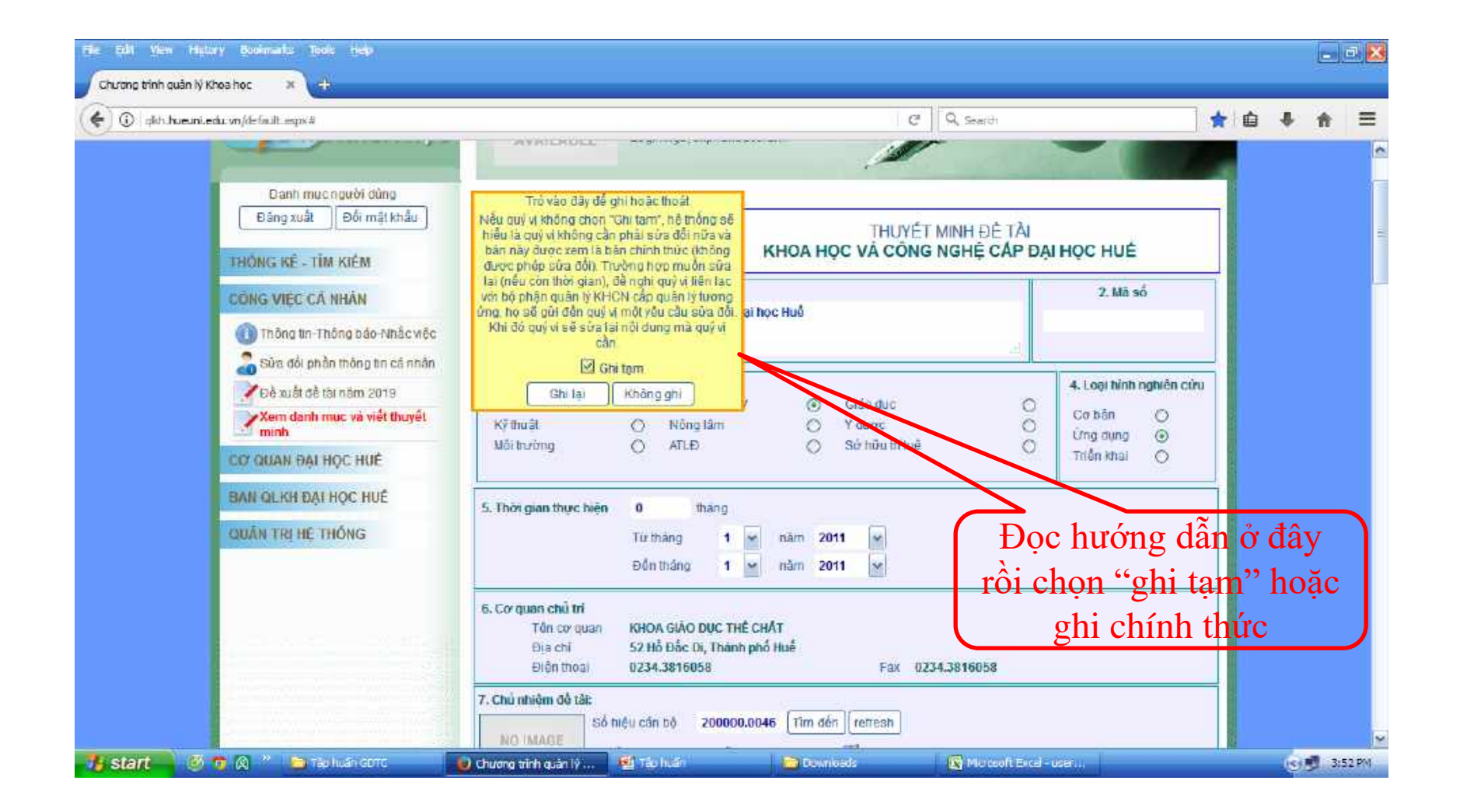

## In thuyết minh

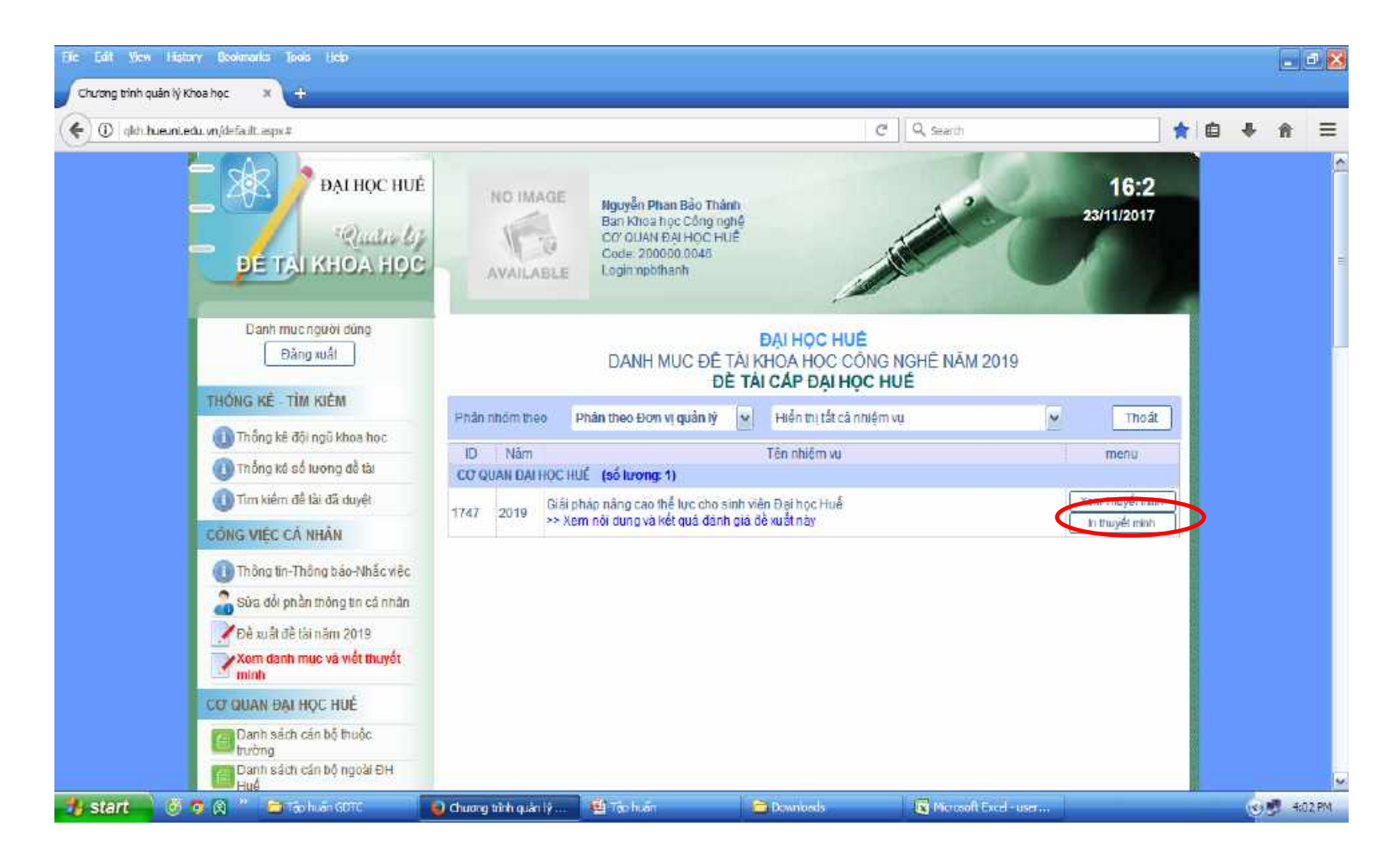